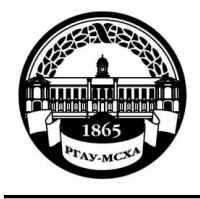

**МИНИСТЕРСТВО СЕЛЬСКОГО ХОЗЯЙСТВА РОССИЙСКОЙ ФЕДЕРАЦИИ** ФЕДЕРАЛЬНОЕ ГОСУДАРСТВЕННОЕ БЮДЖЕТНОЕ ОБРАЗОВАТЕЛЬНОЕ УЧРЕЖДЕНИЕ ВЫСШЕГО ОБРАЗОВАНИЯ **«РОССИЙСКИЙ ГОСУДАРСТВЕННЫЙ АГРАРНЫЙ УНИВЕРСИТЕТ – МСХА имени К.А. ТИМИРЯЗЕВА» (ФГБОУ ВО РГАУ - МСХА имени К.А. Тимирязева)**

Факультет Садоводства и ландшафтной архитектуры Кафедра ландшафтной архитектуры

УТВЕРЖДАЮ: И.о. начальника А.С. Матвеев<br>2020 г.  $1.66020$   $2020$  r.

## **МЕТОДИЧЕСКИЕ УКАЗАНИЯ ПО ВЫПОЛНЕНИЮ КУРСОВОГО ПРОЕКТА ДИСЦИПЛИНЫ Б1.В.11.03 Компьютерная графика и ГИС-технологии в ландшафтной архитектуре**

для подготовки бакалавров

Направление: 35.03.10 Ландшафтная архитектура Направленность: Ландшафтное проектирование

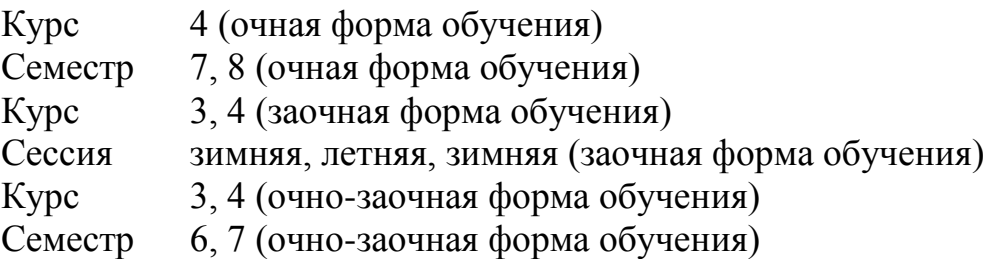

Форма обучения – очная, заочная, очно-заочная

Москва, 2020

 $P$ азработчик Довганюк А.И. к.б.н., доцент, зав. кафедрой ландшафтной ландшафтной ландшафтной ландшафтной ландшафт рхитектуры, Довганюк Е.С. ст. преподаватель

Рецензент: руководитель ООО "Альтрейн" С.В. Мельников

13 июня 2020 г.

Методические указания обсуждены на заседании кафедры ландшафтной архитектуры протокол № 12 от «24» июня 2020 г.

Зав. кафедрой ландшафтной архитектуры,

канд. биол. наук, доцент \_\_\_\_\_\_\_\_\_\_\_\_ А.И. Довганюк

**Согласовано:**

Декан факультета

садоводства и ландшафтной архитектуры \_\_\_\_\_\_\_\_\_\_\_\_ А.К. Раджабов 23 июля 2020 г.

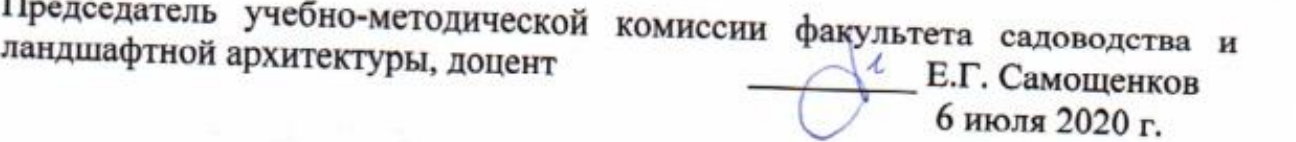

**Бумажный экземпляр и копия электронного варианта получены:** Методический отдел УМУ

 $\ll$  »  $20r$ 

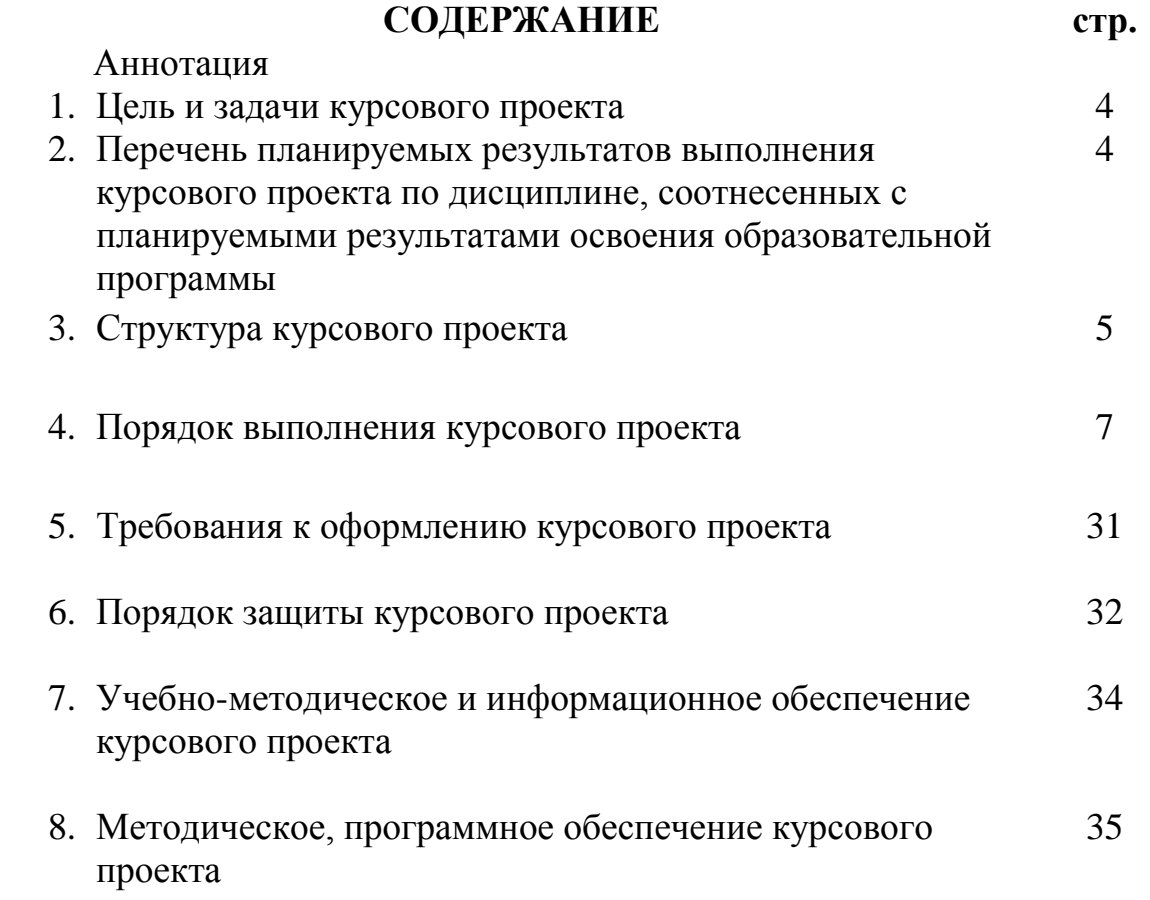

#### **АННОТАЦИЯ**

#### **курсового проекта учебной дисциплины** Б1.В.11.03 Компьютерная графика и ГИС-технологии в ландшафтной архитектуре **для подготовки бакалавров по направлению Направление: 35.03.10 Ландшафтная архитектура Направленность: Ландшафтное проектирование**

Курсовой проекта по модульной дисциплине «Компьютерная графика и ГИС-технологии в ландшафтной архитектуре» по направлению 35.03.10 Ландшафтная архитектура выполняется на протяжении 7-8 семестров и его представляют к защите в последнем семестре изучения дисциплины. Направленность проект – практико-ориентированная. Курсовой проект представляет собой фрагмент рабочего проекта озеленения и благоустройства территории на примере малого сада с использованием компьютерной графики. Год начала подготовки 2019.

#### **1.Цель и задачи курсового проекта**

Цель курсового проекта: Ознакомить студентов с многообразием существующего программного обеспечения и его возможностями при подготовке проекта озеленения и благоустройства территории индивидуального землевладения.

Задачи курсового проекта:

- Привить навыки создания и редактирования 3D моделей, а также преобразования их в файлы различных форматов;
- Привить навыки применения программы AutoDesk AutoCAD для создания, редактирования и представления результатов проектирования;
- Ознакомить студентов с возможностями растровых графических редакторов при создании визуализаций сцен проекта.

### **2. Перечень планируемых результатов выполнения курсового проекта по дисциплине Б1.В.11.03 Компьютерная графика и ГИС-технологии в ландшафтной архитектуре, соотнесенных с планируемыми результатами освоения образовательной программы**

Реализация в курсовом проекте по дисциплине **Б1.В.11.03 Компьютерная графика и ГИС-технологии в ландшафтной архитектуре**  требований ФГОС ВО, ОПОП ВО и Учебного плана по направлению по направлению Направление: 35.03.10 Ландшафтная архитектура, направленность: Ландшафтное проектирвоание подготовки должна формировать следующие компетенции, представленные в таблице 1.

#### **3. Структура курсового проекта**

Курсовой проект представляет собой комплект чертежей и графических материалов, сброшюрованный в папку формата  $A_3$ .

Курсовой проект по дисциплине должен содержать следующие обязательные элементы

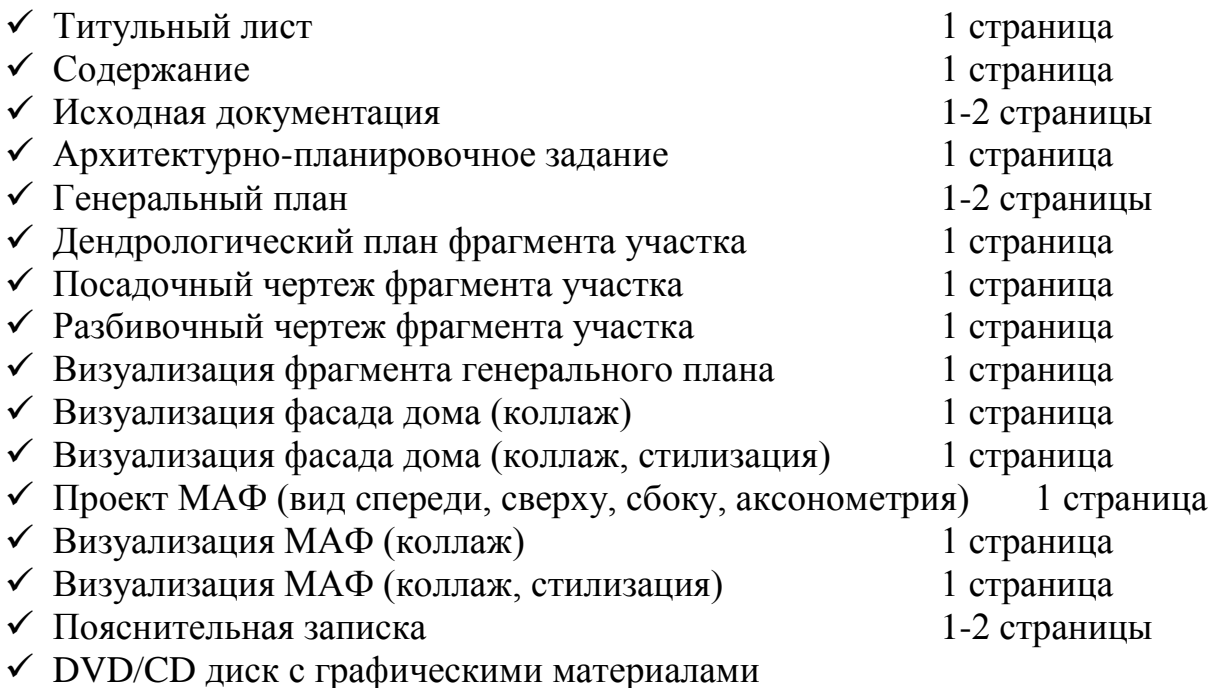

В процессе курсового проектирования студент должен:

- Осуществить анализ данных по выданному в качестве задания плану объекта, проработать литературные данные по историческому аналогу;
- Составить архитектурно-планировочное задание на проектирование;
- Разработать эскизное предложение и согласовать его с преподавателем;
- Разработать проект озеленения и благоустройства территории объекта;
- Подготовить комплект графических материалов по утвержденному списку;
- Подготовить пояснительную записку с изложением проектного решения.

Методические указания по выполнению курсового проекта дисциплины **Б1.В.11.03 Компьютерная графика и ГИС-технологии в ландшафтной архитектуре** для инвалидов и лиц с ограниченными возможностями здоровья разрабатывается индивидуально с учетом особенностей психофизического развития, индивидуальных возможностей и состояния здоровья таких обучающихся.

| $N_2$     | Код             |                                                    |                           | В результате изучения учебной дисциплины обучающиеся должны: |                                  |                                       |  |
|-----------|-----------------|----------------------------------------------------|---------------------------|--------------------------------------------------------------|----------------------------------|---------------------------------------|--|
| $\Pi/\Pi$ | компете<br>НЦИИ | Содержание<br>компетенции (или её части)           | Индикаторы<br>компетенций | знать                                                        | уметь                            | владеть                               |  |
| 1.        | $\Pi Koc-5$     | Способен разрабатывать<br>проектно-изыскательскую, | $\Pi$ Koc-5.4<br>Способен | виды и возможности<br>ГИС для использования                  | использовать<br>возможности ГИС- | навыками работы в<br>программах Adobe |  |
|           |                 | проектную, рабочую и                               | представлять              | в проектной                                                  | систем, редакторов               | Photoshop и SketchUp                  |  |
|           |                 | сметную документацию на                            | проектные решения         | деятельности                                                 | Adobe Photoshop и                | для создания                          |  |
|           |                 | объекты ландшафтной                                | и их элементы с           | ландшафтного                                                 | SketchUp для                     | визуализаций                          |  |
|           |                 | архитектуры в соответствии                         | использованием            | архитектора                                                  | выполнения и                     | генерального плана и                  |  |
|           |                 | с действующими                                     | различных                 |                                                              | визуализации проектных           | фрагментов                            |  |
|           |                 | нормативными документами                           | технологий                |                                                              | предложений и                    | проектируемой                         |  |
|           |                 |                                                    |                           |                                                              | предпроектных                    | территории                            |  |
|           |                 |                                                    |                           |                                                              | исследований                     |                                       |  |
| 2.        | $\Pi Koc-6$     | Готов использовать средства                        | $\Pi$ Koc-6.2             | способы трансформации                                        | оформлять проектные              | навыками работы                       |  |
|           |                 | ручной и компьютерной                              | Умеет                     | графических данных и                                         | предложения в                    | оформления проектных                  |  |
|           |                 | графики при разработке                             | разрабатывать и           | их перенос в разные                                          | программе Autodesk               | предложений,                          |  |
|           |                 | проектной и рабочей                                | оформлять                 | графические редакторы                                        | AutoCAD с учетом                 | выполненных в                         |  |
|           |                 | документации на объекты                            | проектную и               |                                                              | требований ГОСТ ЕСКД             | различных в т.ч.                      |  |
|           |                 | ландшафтной архитектуры                            | рабочую                   |                                                              |                                  | растровых программах                  |  |
|           |                 |                                                    | документацию с            |                                                              |                                  | с помощью программы                   |  |
|           |                 |                                                    | использованием            |                                                              |                                  | Autodesk AutoCAD                      |  |
|           |                 |                                                    | средств                   |                                                              |                                  |                                       |  |
|           |                 |                                                    | компьютерной              |                                                              |                                  |                                       |  |
|           |                 |                                                    | графики                   |                                                              |                                  |                                       |  |

Таблица 1 – Требования к результатам выполнения курсового проекта по учебной дисциплине

### **4. Порядок выполнения курсового проекта**

#### **4.1 Выбор темы**

Тематика курсового проектирования связана с применением знаний полученных при изучении дисциплин «История садово-паркового искусства», "История садово-паркового искусства России", «Архитектурная графика с основами инженерной графики», «Рисунок и живопись».

7

В состав задания курсового проекта входят план объекта по результатам обмеров; чертежи и рисунки здания, предусмотренного на участке; исторический аналог (прототип) – в соответствии с которым необходимо разработать проект озеленения и благоустройства; тематика малой архитектурной формы (беседки), предусмотренной на участке.

Создание проекта благоустройства и озеленения основано на творческом анализе темы проектирования, создание МАФ не предусматривает копирование какой-либо архитектурной составляющей исторического аналога. Студент может взять либо общую концепцию исторического прототипа. Планировка генерального плана участка и проект МАФ, их соответствие теме и историческому аналогу в дальнейшем обосновываются в пояснительной записке.

Формулировка задания может звучать следующим образом:

«При разработке проекта благоустройства и озеленения участка учесть особенности ландшафтной композиции *исторического объекта».*

В качестве исторического объекта могут быть предложены: Мару Атон, Вилла Туски, Мавзолей Тадж-Махал, Вилла Капраролла, Вилла Ланте, Вилла дЭсте, Сады Боболи, Вилла Альдобрандин, Вилла Гамберая, Шенонсо, Во-ле-Виконт, Тюильри, Шенбрунн, Чжоужэньюань, Шугаку-Ин, Катсура, Вертлиц, Софиевка, Гатчина, Ораниенбаум и другие.

По некоторым историческим аналогам информация представлена крайне не полно. В этом случае, за основу следует принимать основные стилистические принципы создания объектов одного с прототипом исторического периода.

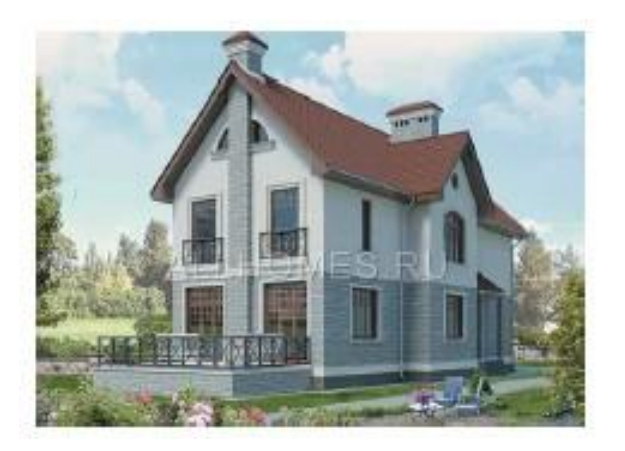

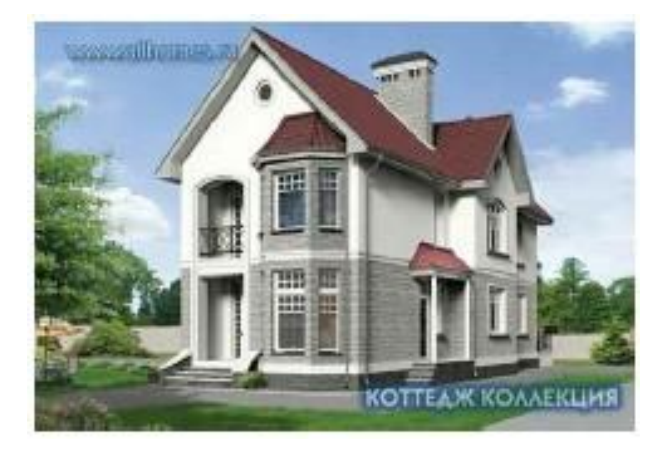

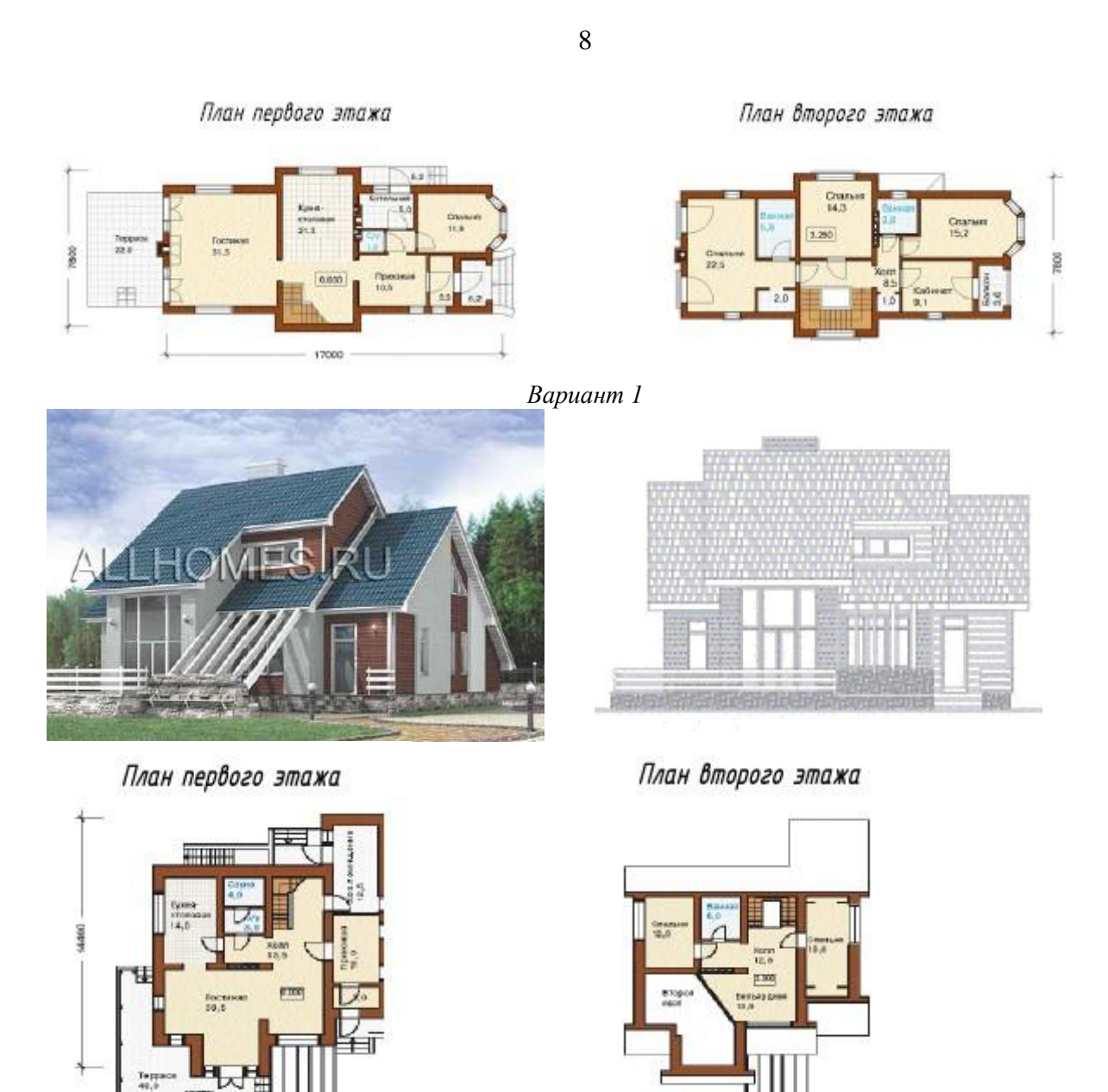

12500 *Вариант 2* **Рис. 1.** Варианты задания дома на территории объекта проектирования

#### Вариант плана территории объекта и результаты обмеров

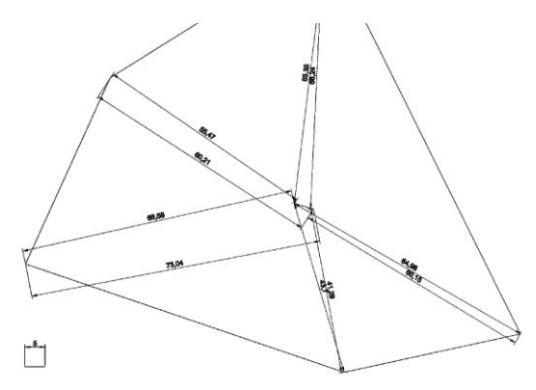

**Рис. 2.** Вариант территории объекта проектирования с результатами обмеров

Наименование темы или название МАФ (беседки), предусмотренной на участке: голубое ожерелье; гранатовый браслет; морской прибой; снежное безмолвие; северное сияние; вальс мотыльков; хозяйка медной горы; ночной дозор; неоновый мир; свет и тень; этот квадратный, квадратный мир; сад бабочек; в гостях у сказки; дикая орхидея; веселый клоун; гжельские узоры каменный хаос и т.д.

Кроме того, варианты тематики проекта малой архитектурной формы могут быть представлены в виде японских трехстиший:

- Вновь встают с земли Опущенные дождем Хризантемы цветы.
- Мир быстротечен. Дым от свечи уходит В дыру на крыше
- Луна проплыла, Ветви оцепенели В блесках дождевых.
- Чернеют тучи, Вот-вот прольются дождем, Только Фудзи бел.
- Над вишней в цвету Спряталась за облака Скромница луна. Крылья бабочек! Разбудите поляну Для встречи солнца.

Данный перечень тем и графических материалов является примерным. Студент случайным образом определяет все четыре вариативных параметра курсового проекта (исторический прототип, вариант дома, вариант участка, тематика МАФ).

Тематика курсовых проектов отвечает учебным задачам дисциплины «Компьютерная графика и ГИС-технологии в ландшафтной архитектуре» и соответствует практическим задачам ландшафтного проектирования в современных условиях.

Выбор темы курсового проекта регистрируемся в журнале регистрации курсовых проектов, и не может быть изменен студентом в процессе выполнения работы.

Конкретные темы курсового проекта на каждый учебный год обсуждаются и утверждается на заседании кафедры Ландшафтной архитектуры.

Выбор темы курсового проекта регистрируемся в журнале, и не может быть изменен студентом в процессе выполнения работы.

### **4.2 Получение индивидуального задания**

Задание на выполнение курсового проекта регистрируется в журнале.

### **4.3 Составление плана выполнения курсового проекта**

Во время практических занятий по модульным дисциплинам Информационные технологии в ландшафтной архитектуре и Компьютерная графика в ландшафтной архитектуре студенты узнали возможности ряда графических приложений, получили навыки работы в комплексе

графических программ для решения задач, стоящих перед специалистом садово-паркового и ландшафтного строительства. Большая часть технологических операций, необходимых для выполнения курсового проекта проработана в специализированных учебных пособиях кафедры, пользование которыми необходимо.

10

Обсуждение и корректировка хода работы над курсовым проектом проводится во время аудиторных занятий и в часы консультаций, устанавливаемые преподавателем. Основной объем чертежной работы студенты выполняют в часы самостоятельной работы. Рекомендуемая последовательность выполнения проекта, а также наименование учебного пособия, в котором приведены алгоритмы выполнения аналогичного или похожего заданий, указаны в следующей таблице.

Таблица 2

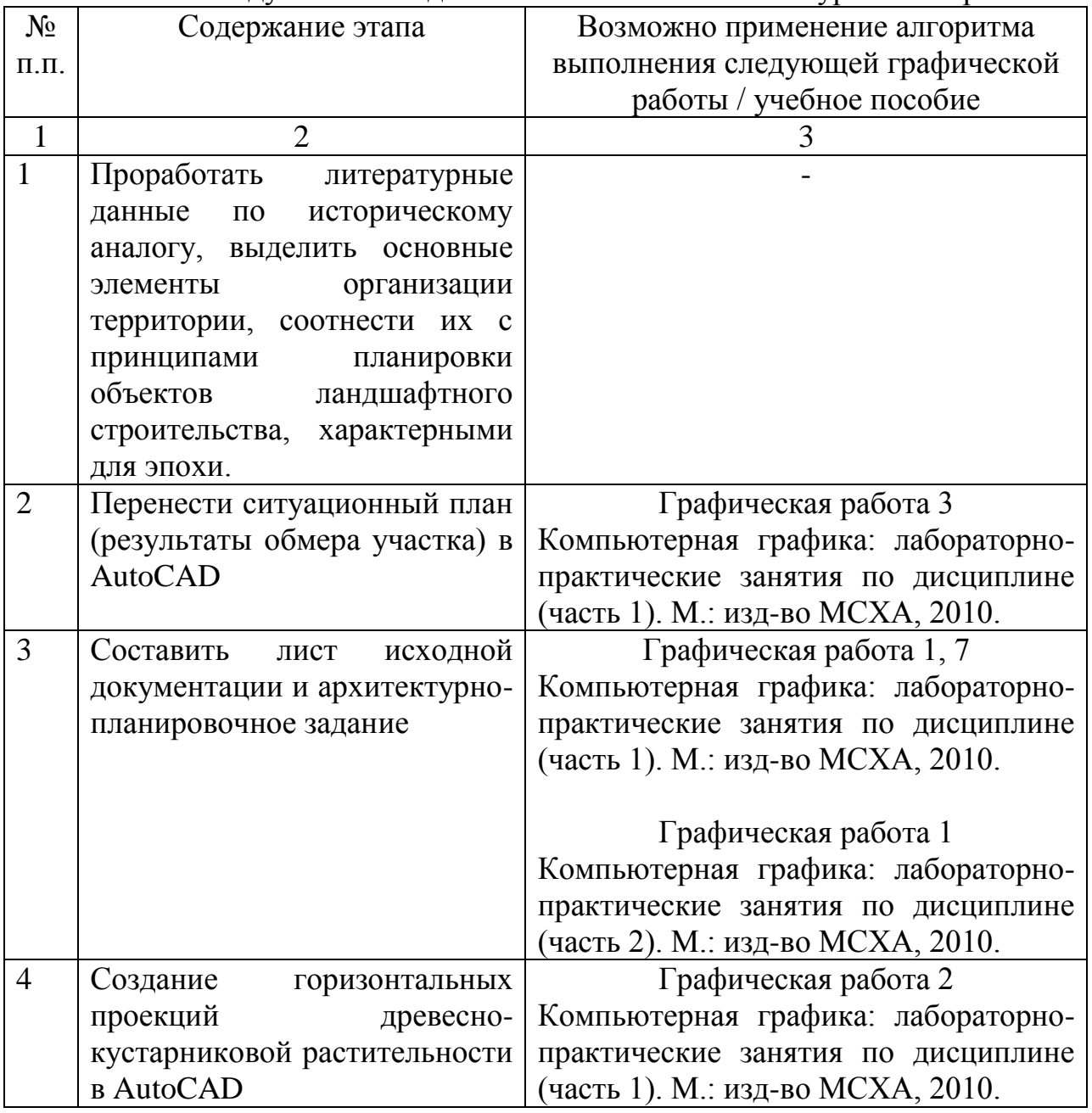

Рекомендуемая последовательность выполнения курсового проекта

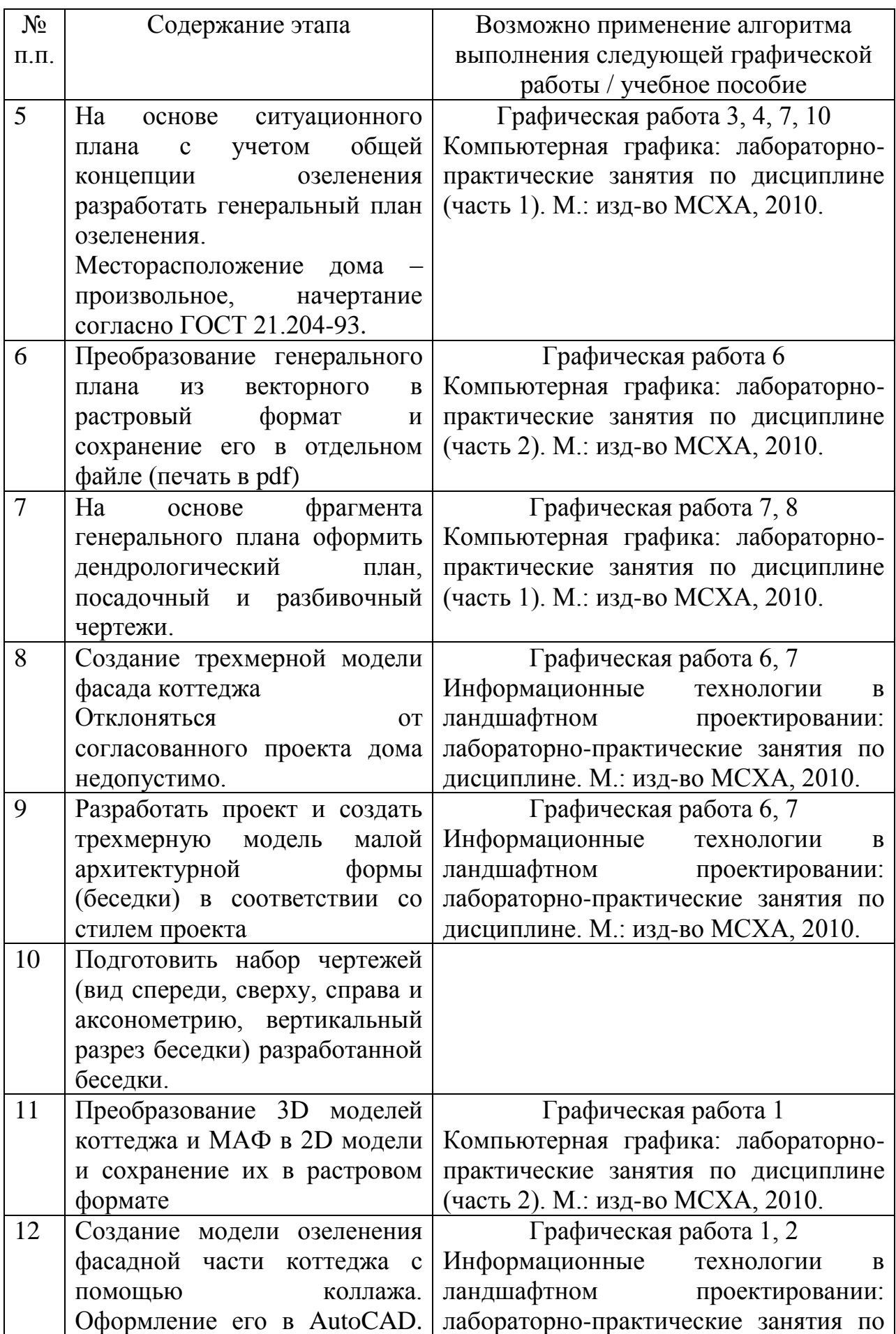

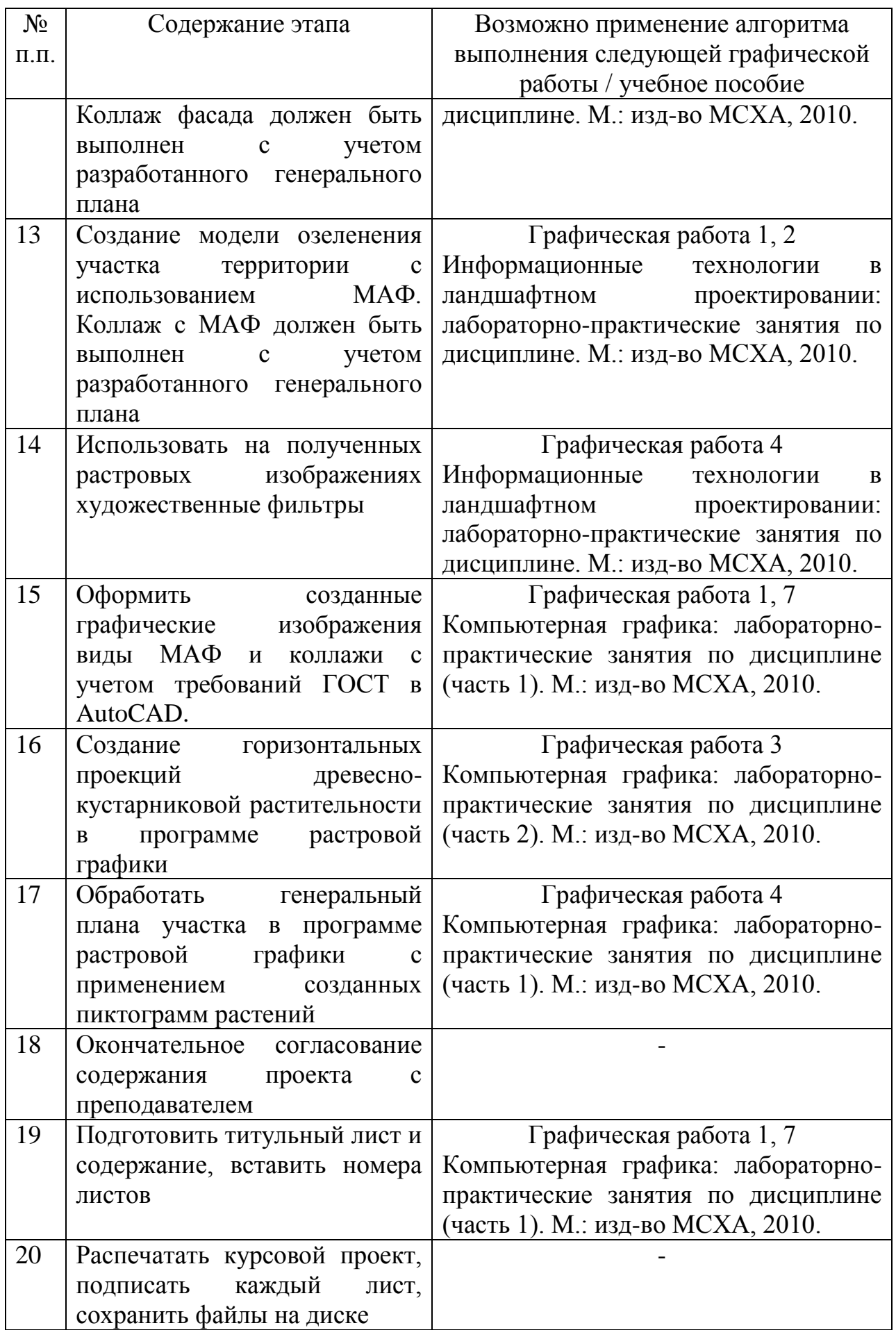

### *Примерный календарный план работы над курсовым проектом*

Во время лабораторно-практических занятий по дисциплинам «Информационные технологии в ландшафтной архитектуре» и «Технический рисунок и инженерная графика» студенты узнали возможности ряда графических приложений, получили навыки работы в комплексе графических программ для решения задач, стоящих перед специалистом садово-паркового и ландшафтного строительства, бакалавром ландшафтной архитектуры. Большая часть технологических операций, необходимых для выполнения курсового проекта проработана в специализированных учебных пособиях кафедры, пользование которыми необходимо.

Обсуждение и корректировка хода работы над курсовым проектом проводится во время аудиторных занятий и в часы консультаций, устанавливаемые преподавателем. Основной объем чертежной работы студенты выполняют в часы самостоятельной работы. Рекомендуемая последовательность выполнения проекта, а также наименование учебного пособия, в котором приведены алгоритмы выполнения аналогичного или похожего заданий, указаны в следующей таблице.

Таблица 3

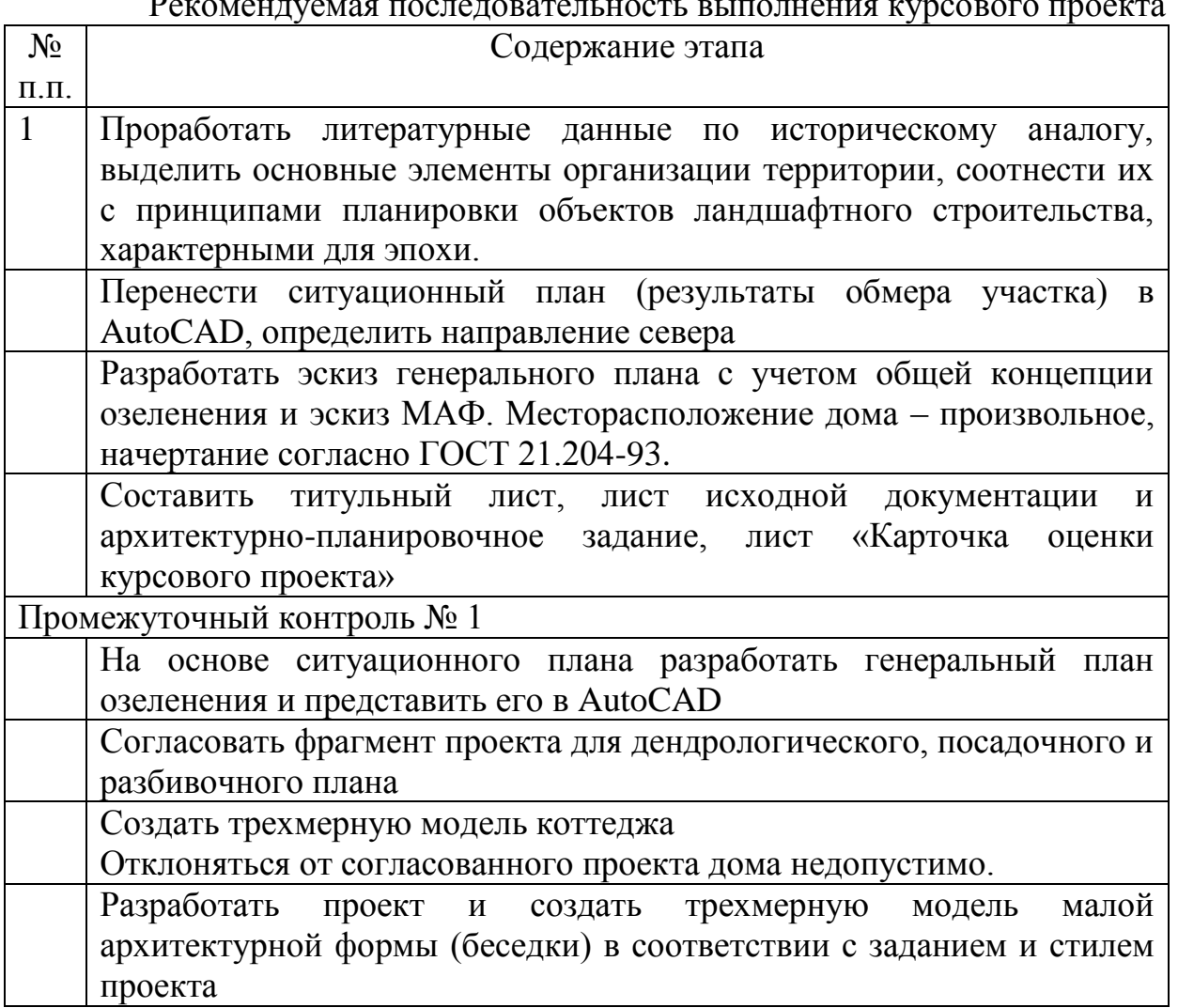

Рекомендуемая последовательность выполнения курсового проекта

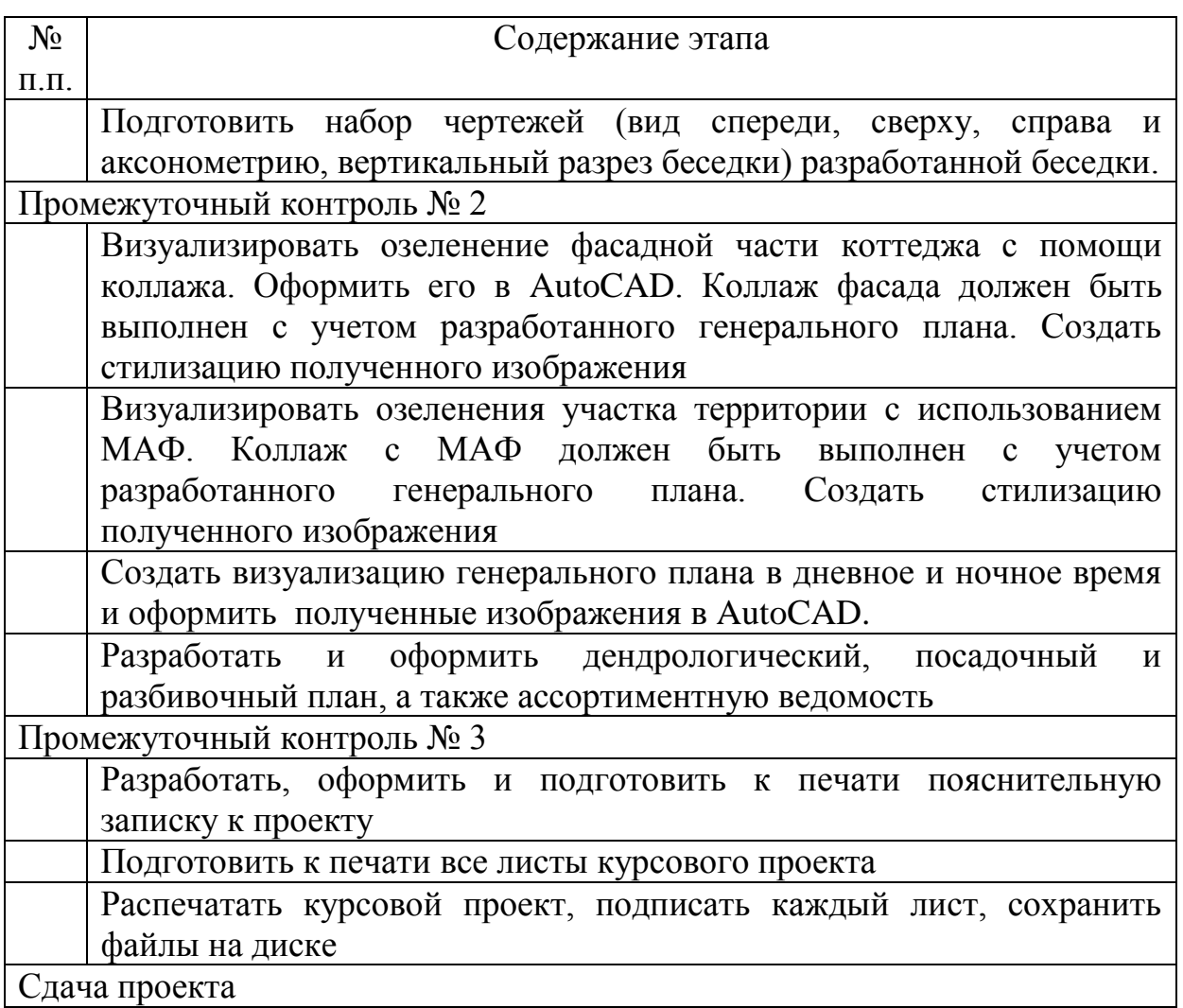

### **4.4 Требования к разработке структурных элементов курсового проекта**

### **1. Титульный лист.**

На титульном листе указывают:

- название ВУЗа Российский государственный аграрный университет – МСХА имени К.А. Тимирязева;
- кафедры Ландшафтной архитектуры;
- вид работы курсовой проект;
- дисциплина Компьютерная графика в ландшафтной архитектуре;
- название работы Фрагмент проекта озеленения и благоустройства частного землевладения с использованием средств компьютерной графики;
- $\checkmark$  выполнил указывают ФИО, факультет, № группы;
- проверил ФИО преподавателя;
- указывают город и год выполнения работы
- оставляют место для утверждения проекта зав. кафедрой

#### **2. Карточка оценки проекта**

Лист предназначен для заполнения преподавателем при выставлении оценки и рецензировании работы. Данный лист необходимо подготовить одним из первых. Содержит таблицу, выполненную в редакторе MS Word, шрифт ISOCPEUR.

Таблица 4

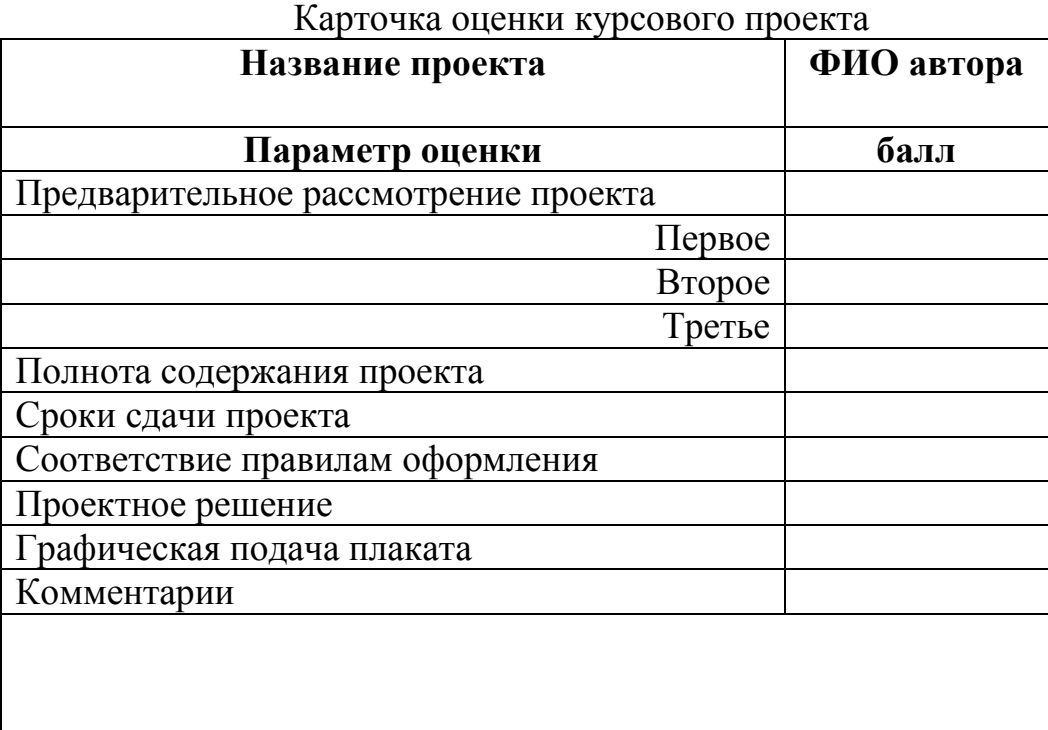

#### **3. Содержание**

На данном листе указываю перечень (с названиями) всех листов проекта.

#### **4. Исходная документация**

На листе исходной документации компонуют план участка с указанием размеров (в метрах) в масштабе 1:1000 (1:2000); рисунок фасада дома, поэтажные планы дома и чертеж фасада. Делают необходимые надписи, поясняющие изображения. Отмечают направление сторон света (по согласованию с преподавателем).

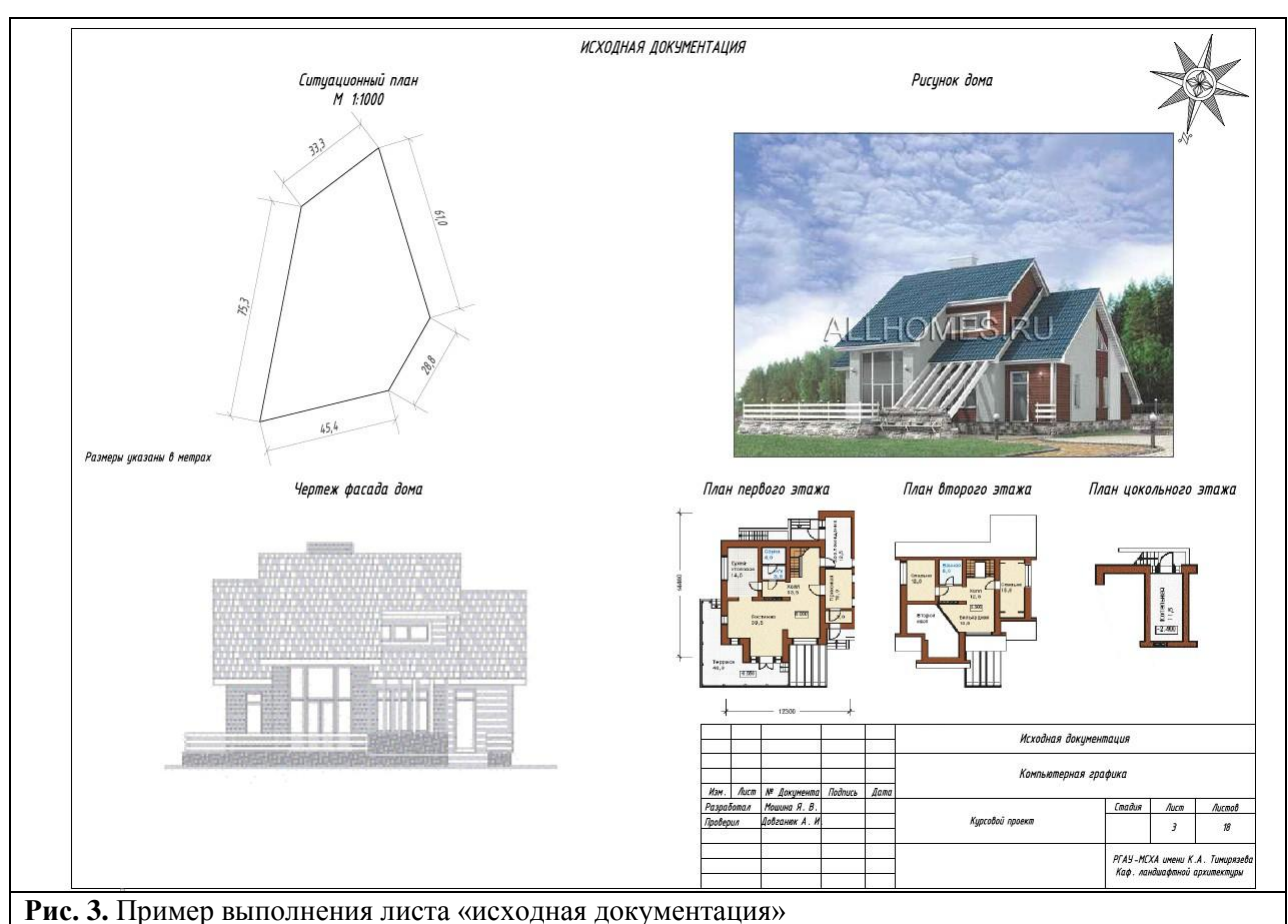

### **5. Архитектурно-планировочное задание**

Архитектурно-планировочное задание оформляется в виде таблицы следующего содержания.

Таблица 5

### Архитектурно-планировочное задание на разработку проекта «Фрагмент проекта благоустройства и озеленения частного землевладения с использование средств компьютерной графики»

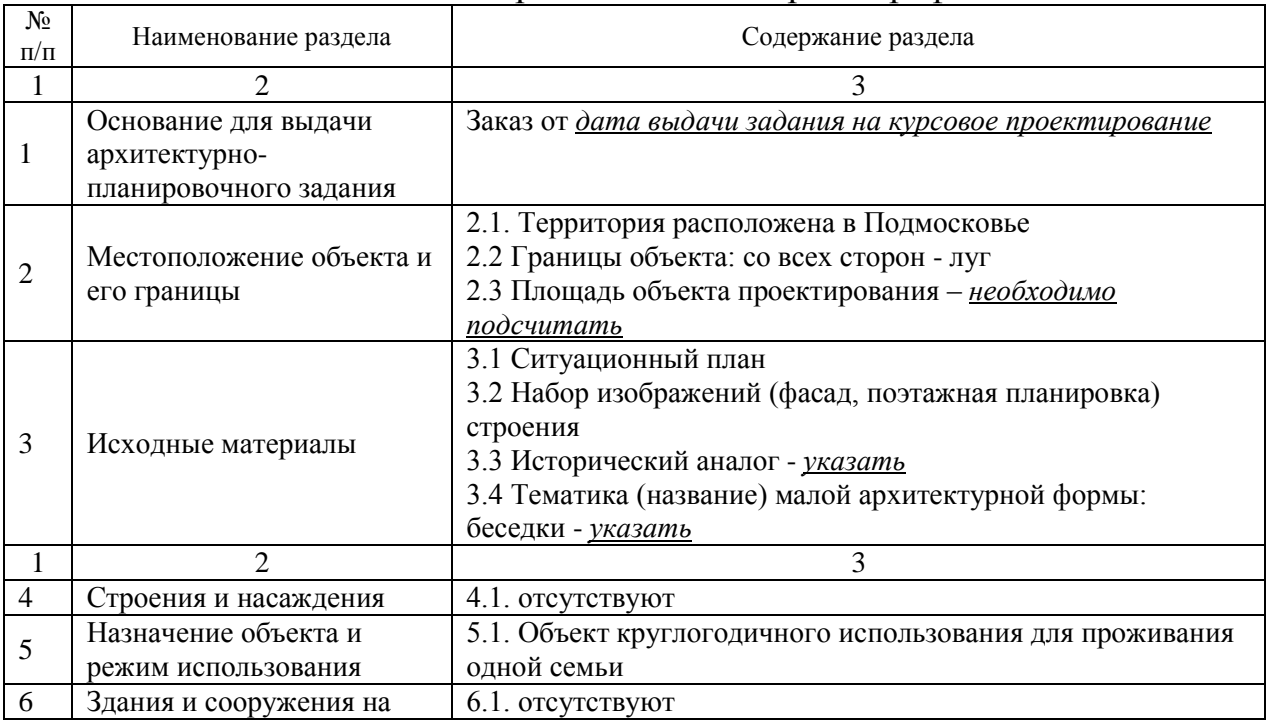

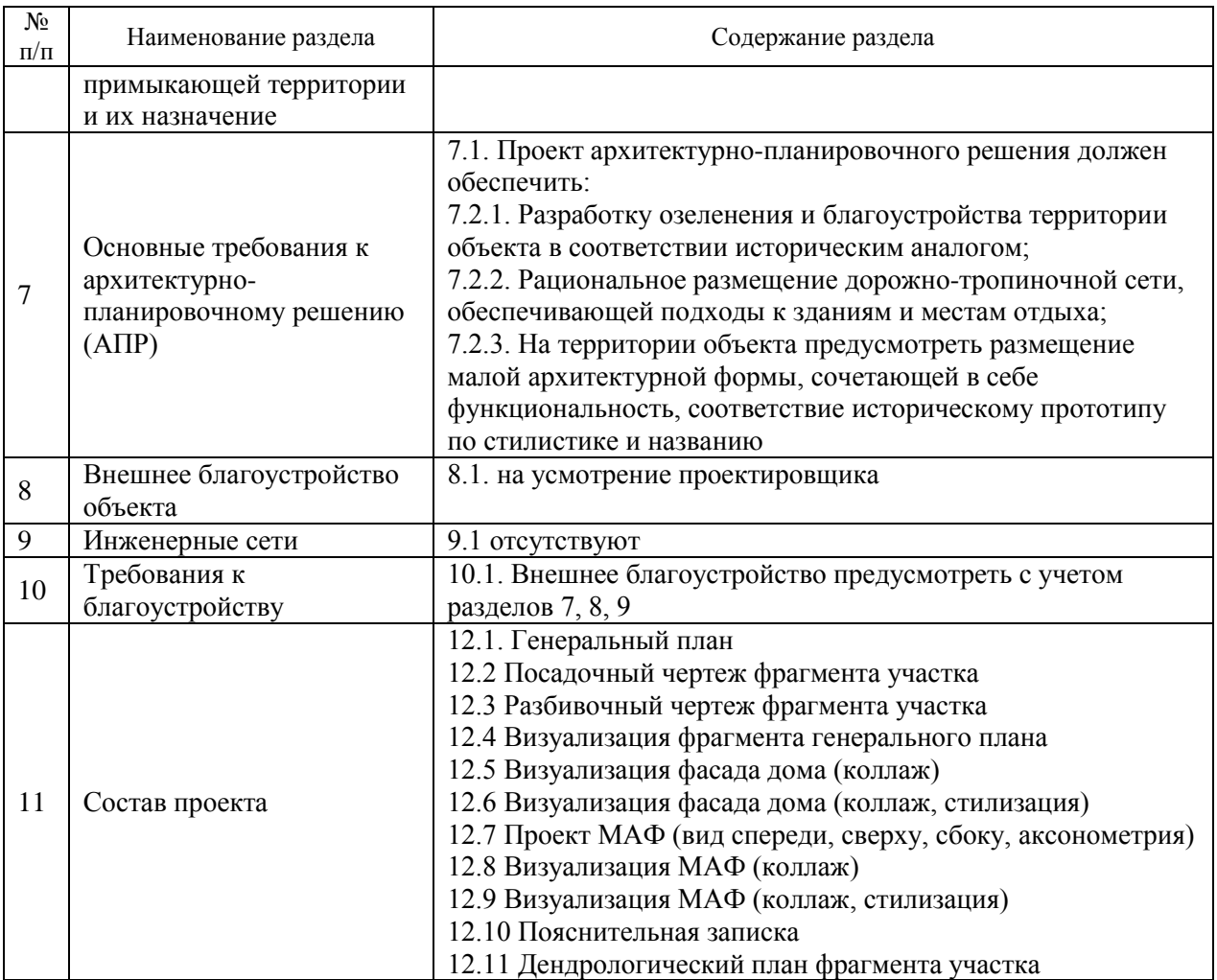

Заказчик: кафедра Ландшафтной архитектуры РГАУ-МСХА имени

# К.А.Тимирязева

Руководитель: Исполнитель:

| $\mathbf{1}$<br>$\overline{z}$<br>$\overline{3}$<br>$\sqrt{2}$<br>5<br>6<br>$\overline{ }$ | Основание для выдачи архитектирно-планировочного задания<br>Местоположение объекта и его границы<br>Исходные материалы<br>Строения и насаждения<br>Назначение объекта и режим использования<br>Здания и сооружения на примыкающей территории и их назначение | Заказ от 4 октября 2012 года<br>2.1 Территория расположена в Подмосковье<br>2.2 Границы объекта: с севера и с юга – соседи, с запада – лес, с востока – дорога<br>2.3 Площадь объекта проектирования - 3336,6 $m^2$<br>3.1 Ситуационный план<br>3.2 Набор изображений (фасад, поэтажная планировка), строение<br>3.3 Исторический аналог - Мавзолей Тадж-Махал<br>3.4 Тематика малой архитектирной формы: беседки - Оранжевое настроение<br>4.1 Отсутствуют<br>5.1 Объект круглогодично используется для проживания одной семьи |                              |  |  |
|--------------------------------------------------------------------------------------------|----------------------------------------------------------------------------------------------------|----------------------------------------------------------------------------------------------------|------------------------------|--|--|
|                                                                                            |                                                                                                    |                                                                                                    |                              |  |  |
|                                                                                            |                                                                                                    |                                                                                                    |                              |  |  |
|                                                                                            |                                                                                                    |                                                                                                    |                              |  |  |
|                                                                                            |                                                                                                    |                                                                                                    |                              |  |  |
|                                                                                            |                                                                                                    |                                                                                                    |                              |  |  |
|                                                                                            |                                                                                                    | 6.1 Отсутствуют                                                                                                    |                              |  |  |
|                                                                                            | Основные требования к архитектурно-планировочному решению (АПР)                                                                                                    | 7.1 Проект архитектурно-планировочного решения должен обеспечить:<br>7.1.1 Разработку озеленения и благоустройства территории объекта в соответствии с историческим аналогом<br>7.1.2 Рациональное размещение дорожно-тропиночной сети, обеспечивающей подходы к зданиям и местам отдыха<br>7.13 На территории объекта предисмотреть размещение малой архитектирной формы, сочетающей в себе<br>финкциональность, соответствие историческому прототипи по стилистике и названию                                                 |                              |  |  |
| $\boldsymbol{\beta}$                                                                       | Внешнее благоцстройство объекта                                                                                                    | 8.1 На исмотрение проектировщика                                                                                                    |                              |  |  |
| 9                                                                                          | Инженерные сети                                                                                                    | 9.1 Отсутствуют                                                                                                    |                              |  |  |
| 10 <sup>10</sup>                                                                           | Требования к благоустройству                                                                                                    | 10.1 Внешнее благоустройство предусмотреть с учетом разделов 7, 8, 9                                                                                                    |                              |  |  |
| $\boldsymbol{\eta}$                                                                        | Состав проекта                                                                                                    | 11.1 - Генеральный план<br>11.2 - Дендрологический план фрагмента цчастка<br>11.3 - Посадочный план фрагмента участка<br>11.4 - Разбивочный план фрагмента участка<br>11.5 - Визуализация фрагмента генерального плана<br>11.6 - Визуализация фасада дома (коллаж)<br>11.7 - Визуализация фасада дома (коллаж, стилизация)<br>11.8 - Проект МАФ (вид спереди, сверху, аксонометрия)<br>11.9 - Визуализация МАФ (коллаж)<br>11.10 - Визиализация МАФ (коллаж, стилизация)<br>11.11 - Пояснительная записка                       |                              |  |  |
|                                                                                            | Заказчик: кафедра Ландшафтной архитектиры, РГАУ-МСХА имени К.А. Тимирязева                                                                                                    | Архитектирно -планировочное задание                                                                                                    |                              |  |  |
| Руководитель: Довганюк А.И.<br>Исполнитель: Мошина Я.В.                                    |                                                                                                    | Компьютерная графика<br>Изм. Лист № Документа Подпись Дата                                                                                                    |                              |  |  |
|                                                                                            |                                                                                                    | Разработал Мошина Я. В.<br>Cmadus<br>Добганек А. И<br>Курсовой проект<br>Проберци                                                                                                    | <b>Auco</b><br>$\mathcal{L}$ |  |  |

18

**Рис. 4.** Пример выполнения листа «задание на проектирование»

#### **6. Генеральный план**

На листе генплана указывают расположение основных элементов проектируемого ландшафта, растений, МАФ, светильников.

На листе размещают:

- экспликацию перечень элементов чертежа, пронумерованных арабскими цифрами;
- перечень условных обозначений;
- расположение сторон света;
- таблицу баланса площадей объекта;
- $\nu$  масштаб (согласно ЕСКД ГОСТ 2.302-68);
- название чертежа.

Генеральный план прорабатывается полностью на всю площадь объекта. При необходимости чертеж генерального плана размещают на 2-х листа. Генеральный план должен быть выполнен в цвете. Использование штриховки должно отвечать ЕСКД ГОСТ 2.306-68.

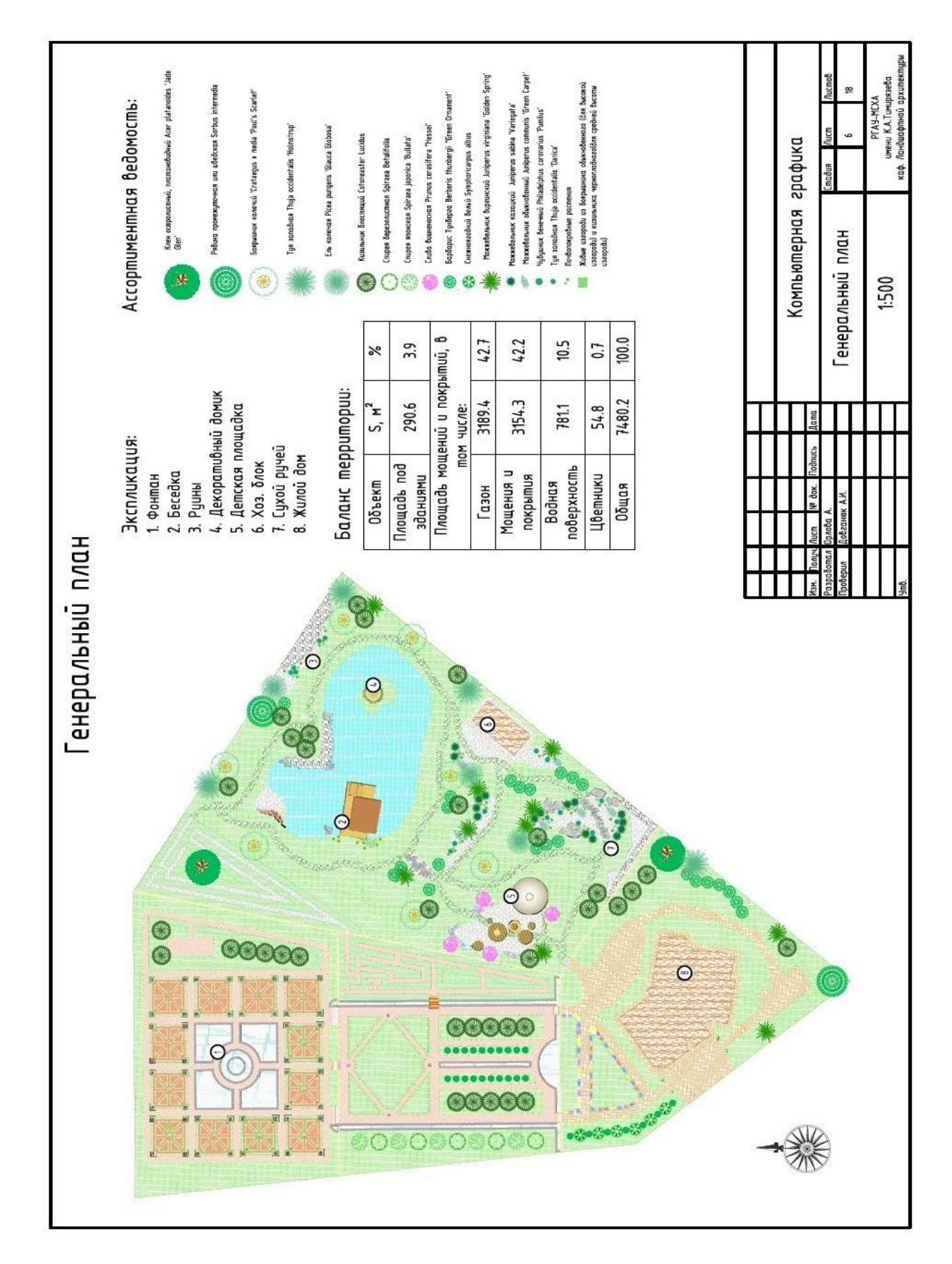

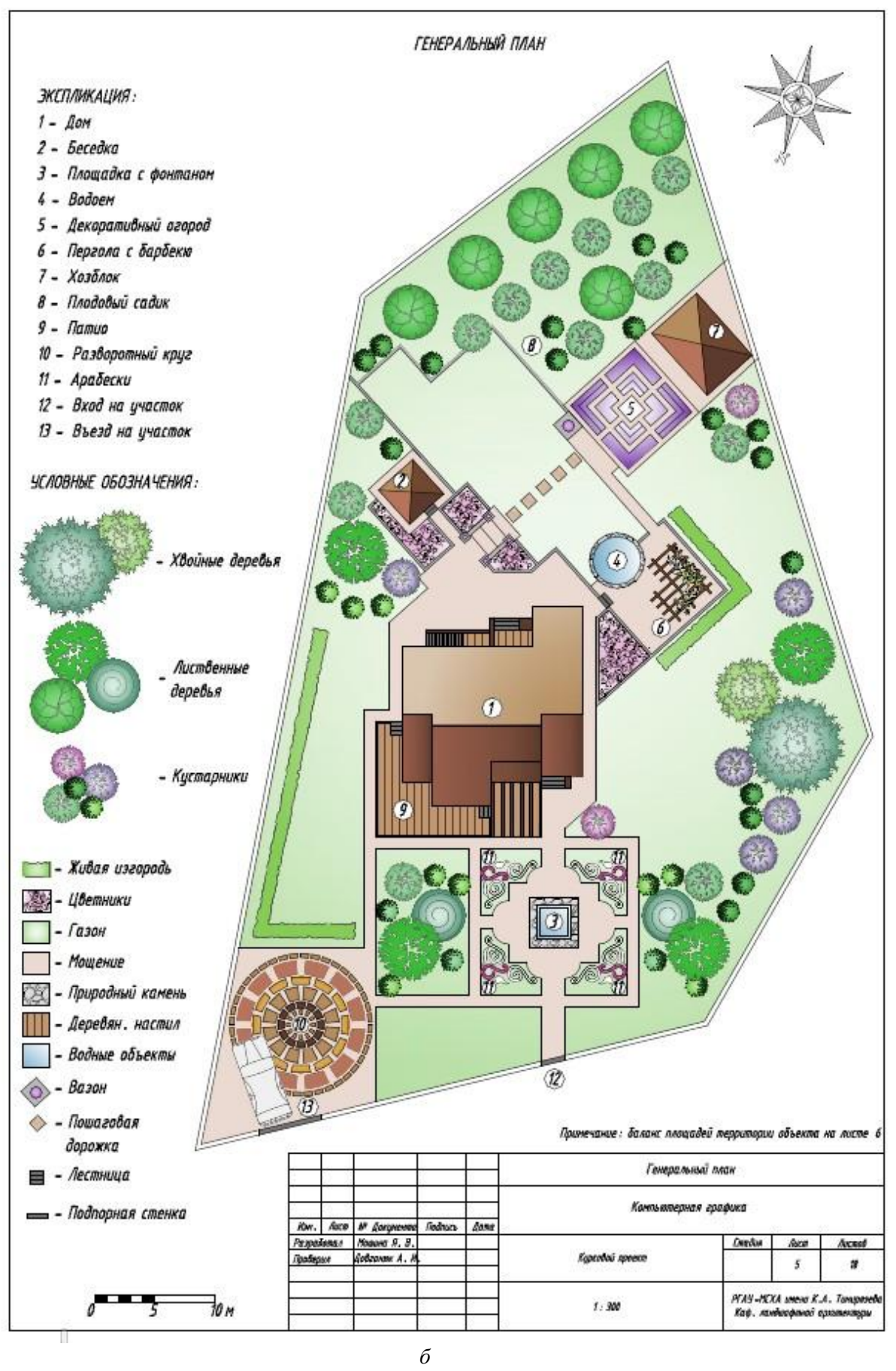

20

**Рис. 5.** Пример выполнения оформления листа «генеральный план»

Чертежи выполняют для одного фрагмента территории, преимущественно рядом с домом. Участок выбирают самостоятельно при участии преподавателя. Масштаб чертежа 1:200.

Деревья и кустарники на дендрологическом плане обозначают индивидуальными пиктограммами в зависимости от породы. Диаметр пиктограммы приводят с учетом диаметра взрослого растения

Деревья и кустарники на посадочном и разбивочном чертежах обозначают стандартными пиктограммами, принятыми в архитектурной графике.

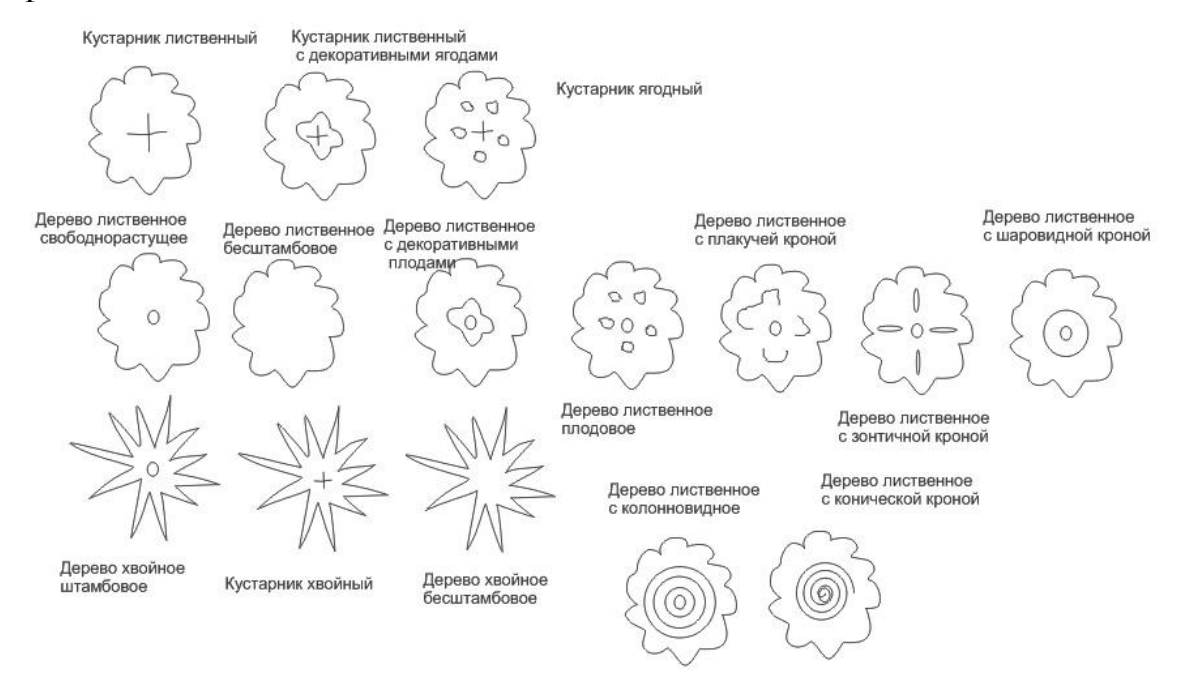

Нанесение размеров на чертежах должно строго следовать ЕСКД ГОСТ 2.307-68. Линии привязки допустимо проводить от базисных линий, оград, от стен сооружений, а также дорожек и площадок (для посадочного чертежа). Размеры необходимо приводить в метрах, округляя до десятых долей метра.

На чертежах размещают:

- экспликацию перечень элементов чертежа, пронумерованных арабскими цифрами;
- расположение сторон света;
- масштаб (согласно ЕСКД ГОСТ 2.302-68);
- название чертежа;
- условные обозначения.

На посадочном чертеже дополнительно размещают схему устройства посадочной ямы. Места посадки деревьев и кустарников приводят с указанием номера породы по ассортиментной ведомости и количества штук.

На разбивочном чертеже дополнительно размещают рисунок мощения и конструктивный разрез покрытия.

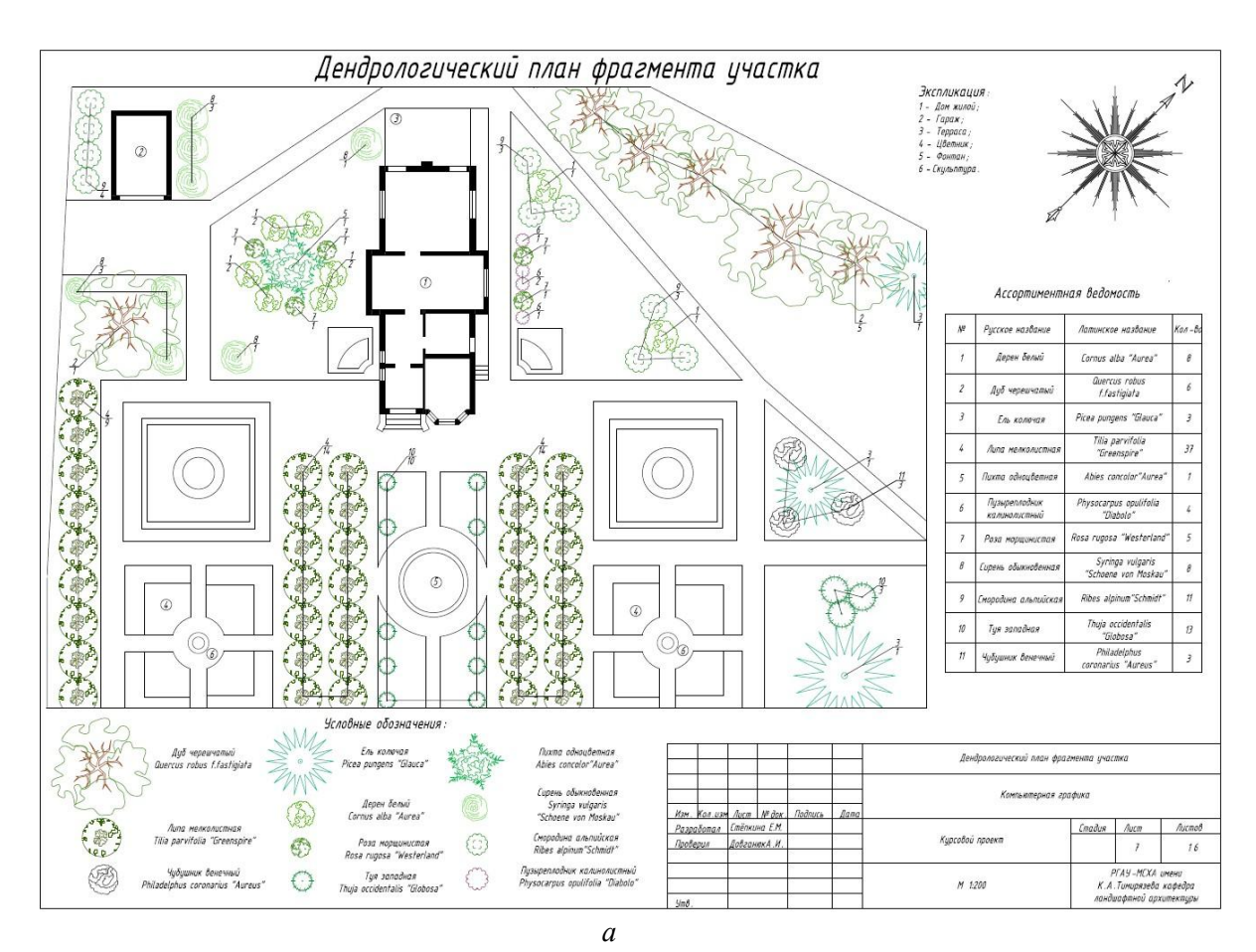

22

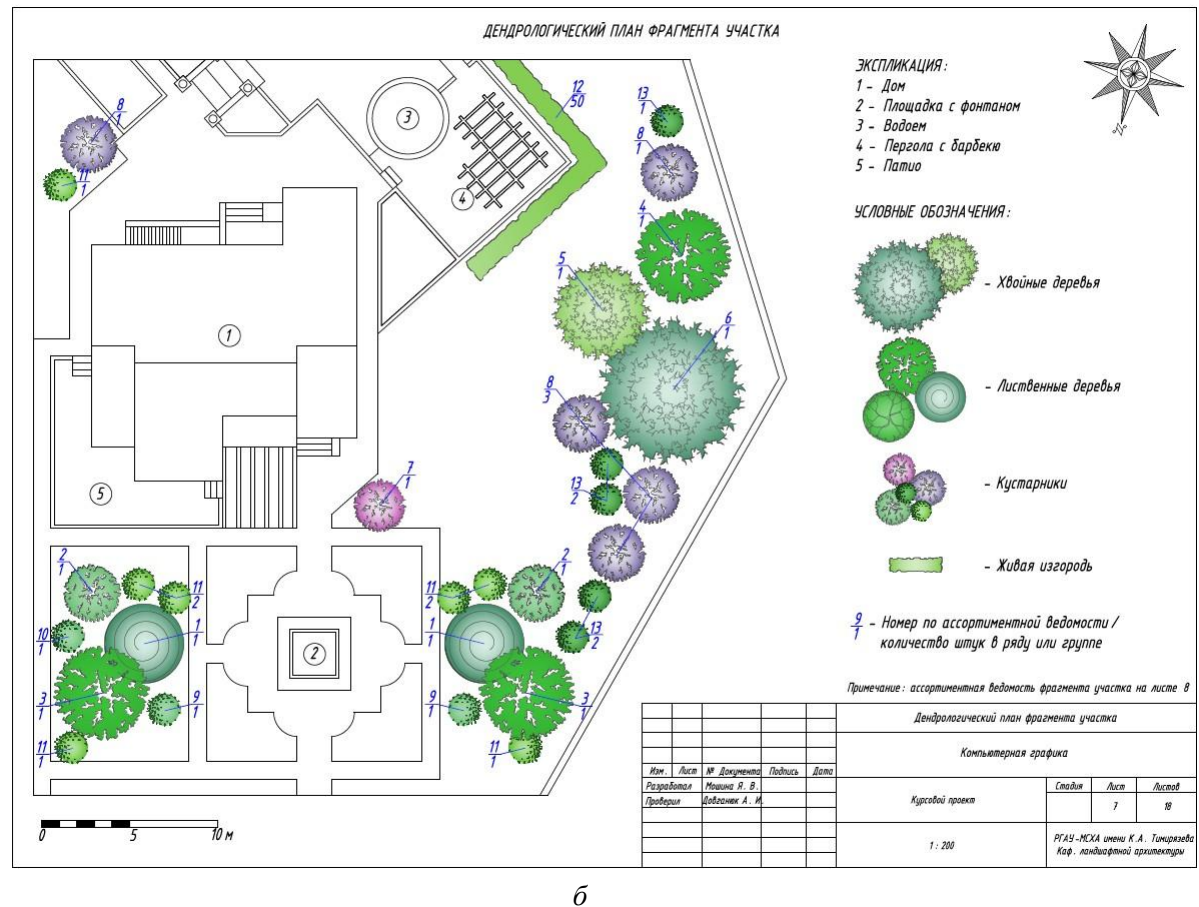

Рис. 6. Пример выполнения листа «дендрологический чертеж» (а, б – варианты выполнения)

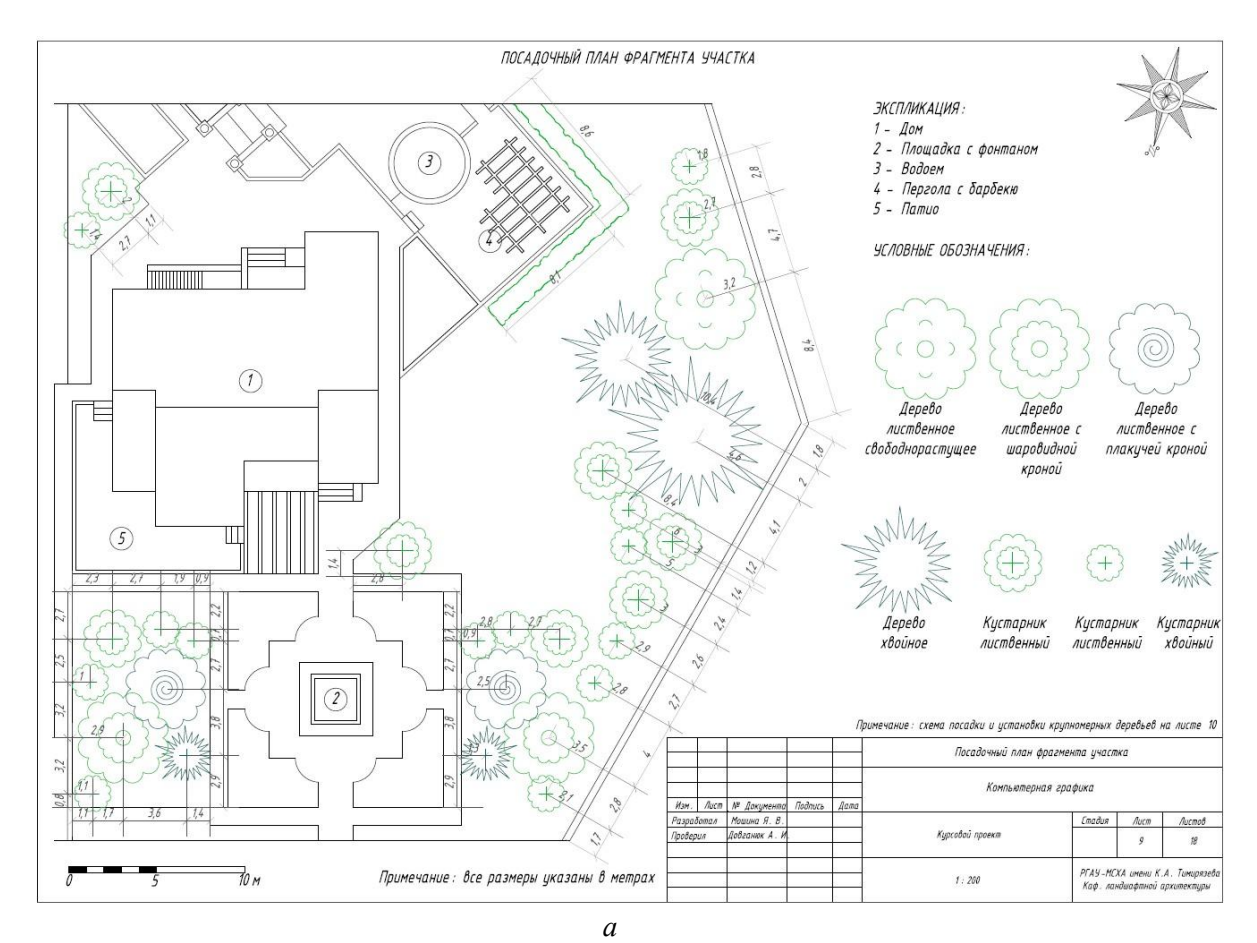

23

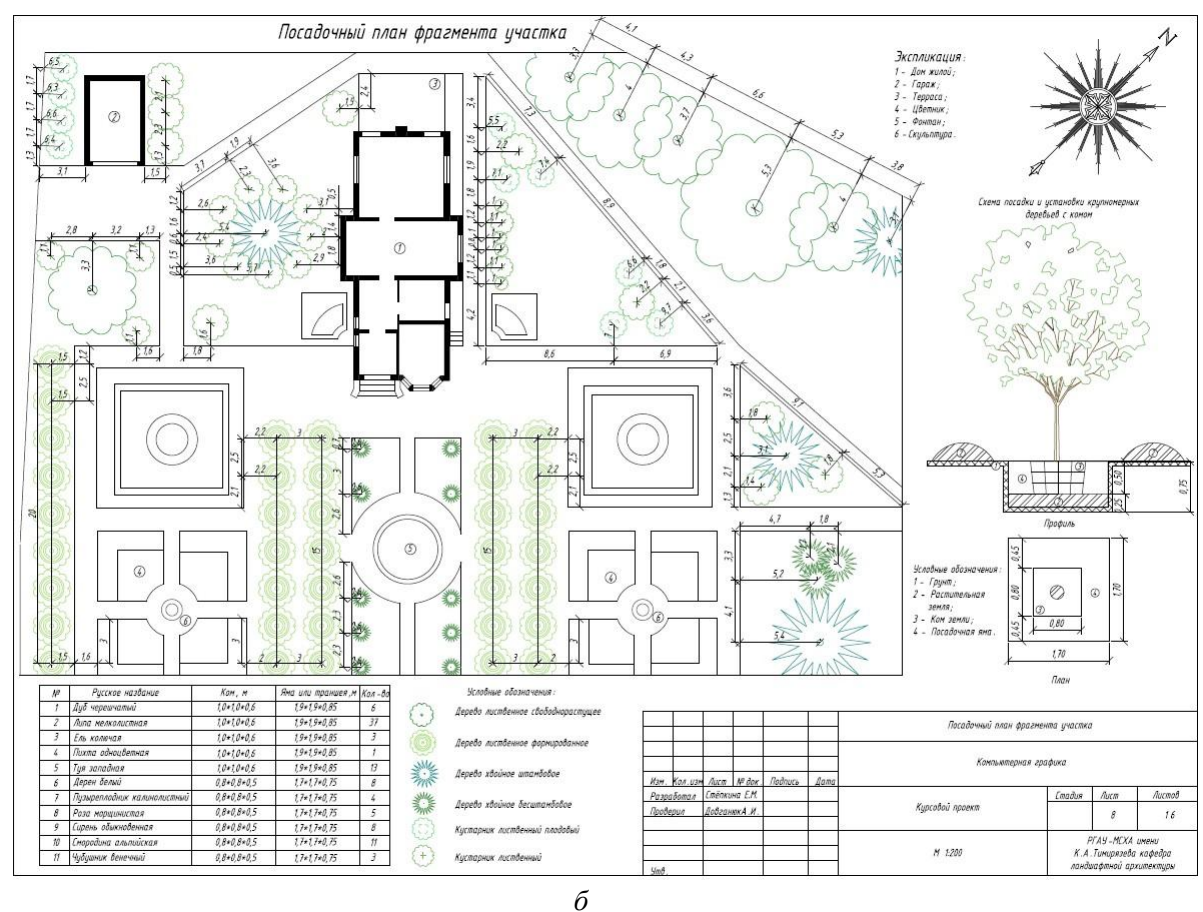

**Рис. 7.** Пример выполнения листа «посадочный чертеж» (а, б – варианты выполнения)

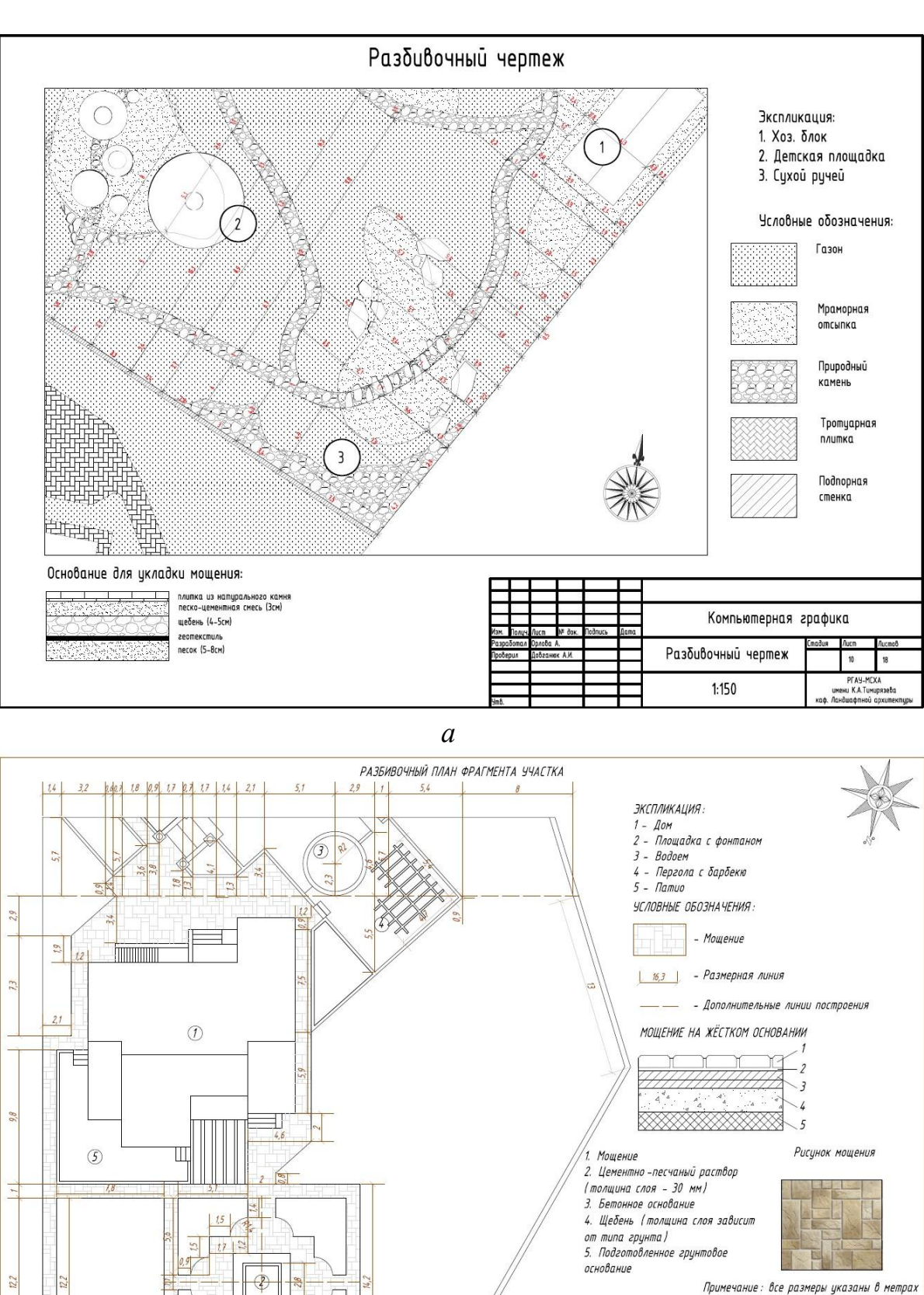

24

**Рис. 8.** Пример выполнения листа «разбивочный чертеж» (а, б – варианты выполнения)

 $\bar{L}$ 

 $99.1$ 

 $8,8$ 

*б*

**AM Aura**  $M$  for .<br>Мошина Я. Е<br>авганин А

aspaõoma<br>.

Разбивочный план фрагмента участка .<br>Компьютерная графика

.<br>Кирсовой проект

 $1:200$ 

 $Accn$ Aucnob

 $\eta$  $\dot{v}$ 

.<br>РГАУ-МСХА имени К.А. Тим<br>Каф. ландшафтной архител

#### **8. Ассортиментная ведомость**

Ассортиментную ведомость оформляют на стандартно оформленном листе в виде таблицы со следующей шапкой:

Таблица 6

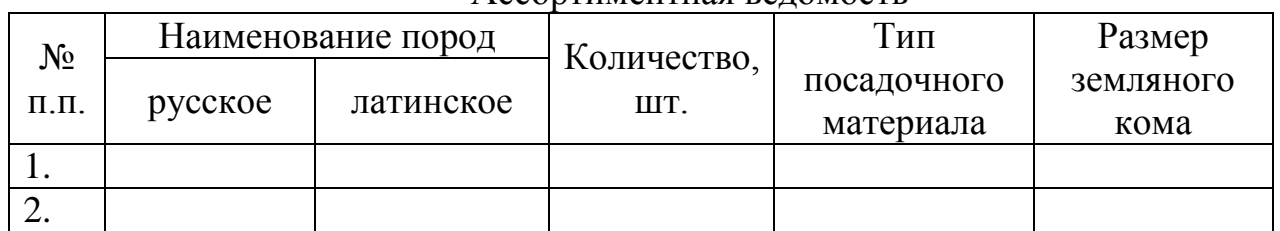

Ассортиментная ведомость

Отдельно выделяют проектируемые деревья, кустарники и цветочное оформление.

Обращаем внимание, что название сортов растений указывают в одинарных кавычках. Например: '*Globosum'*, '*Grefsheim'*, *'Gold mound'* и другие.

На этом же листе размещают фотоизображения предлагаемых растений с подписями.

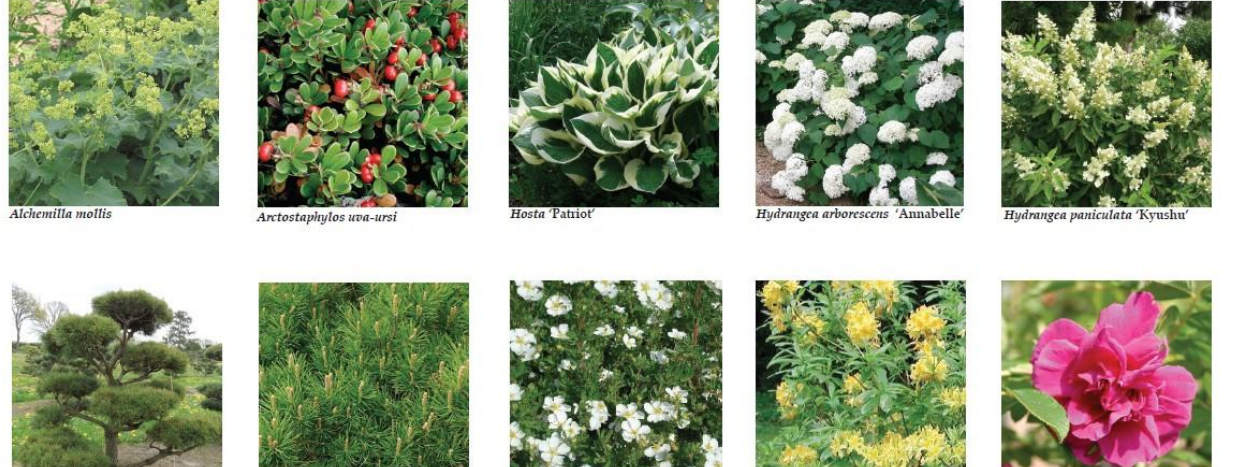

Pinus mugo var. pumilo<br>(clinned to form toniary shanes)

**Рис. 9.** Пример оформления верхней или нижней части листа, содержащего ассортиментную ведомость

#### **7. Визуализация фрагмента генерального плана**

Визуализацию выполняют с использованием любого графического редактора или специализированной программы ландшафтного проектирования. Фрагменты, взятые для визуализации и построения дендрологического, разбивочного и посадочного чертежей должны быть идентичны.

На листе чертежа размещают:

- расположение сторон света;
- название чертежа;
- условные обозначения.
- линейный масштаб

Дополнительно может быть представлен пример визуализации фрагмента генерального плана в ночное время.

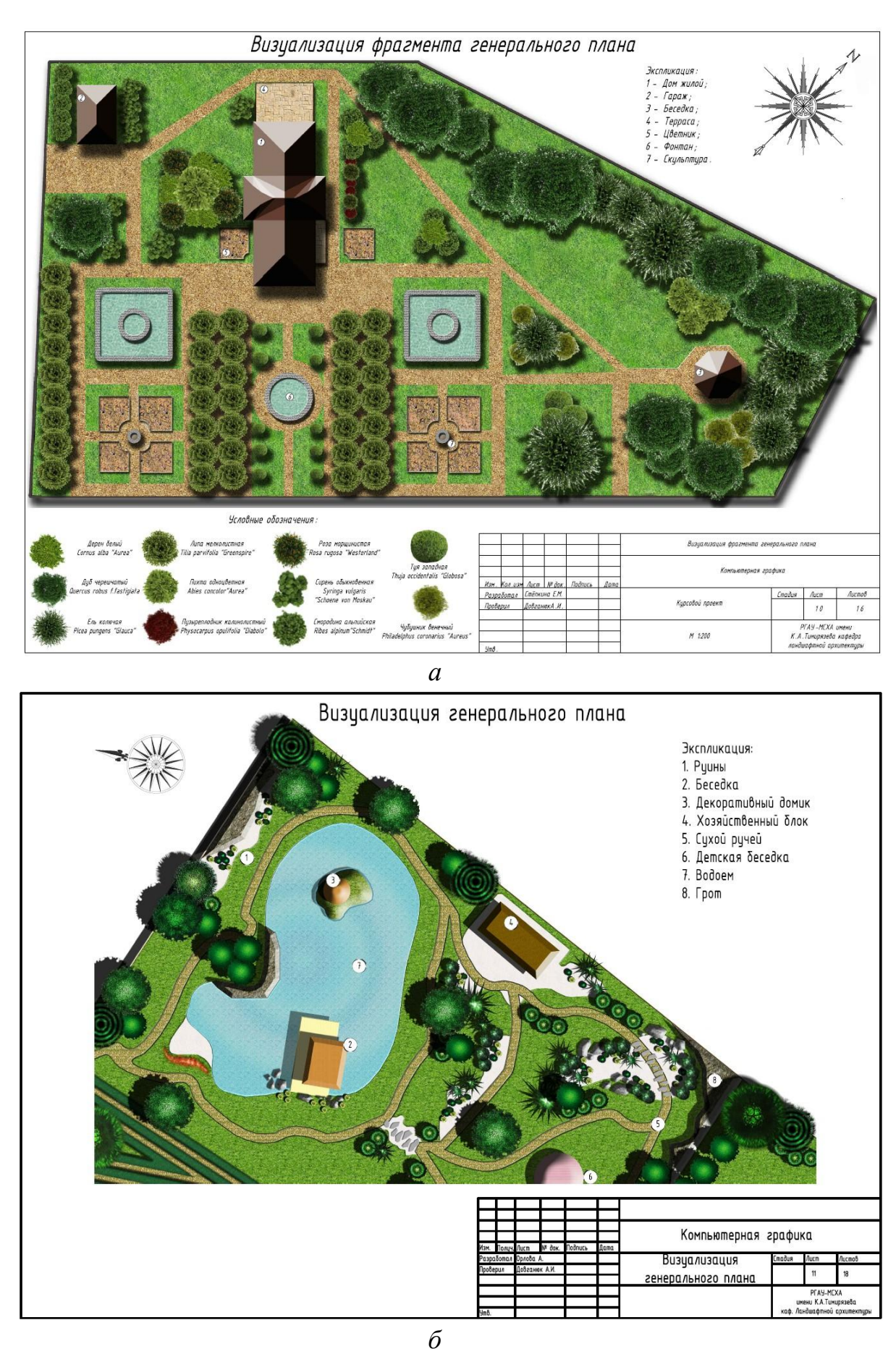

26

Рис. 10. Пример выполнения листа «визуализация фрагмента генерального плана» (а, б – варианты выполнения)

### **8. Визуализация фасада дома и МАФ (коллаж)**

Работа выполняется после построения 3D модели дома и МАФ.

27

Коллажи должны быть выполнены с учетом разработанного генерального плана озеленения и благоустройства.

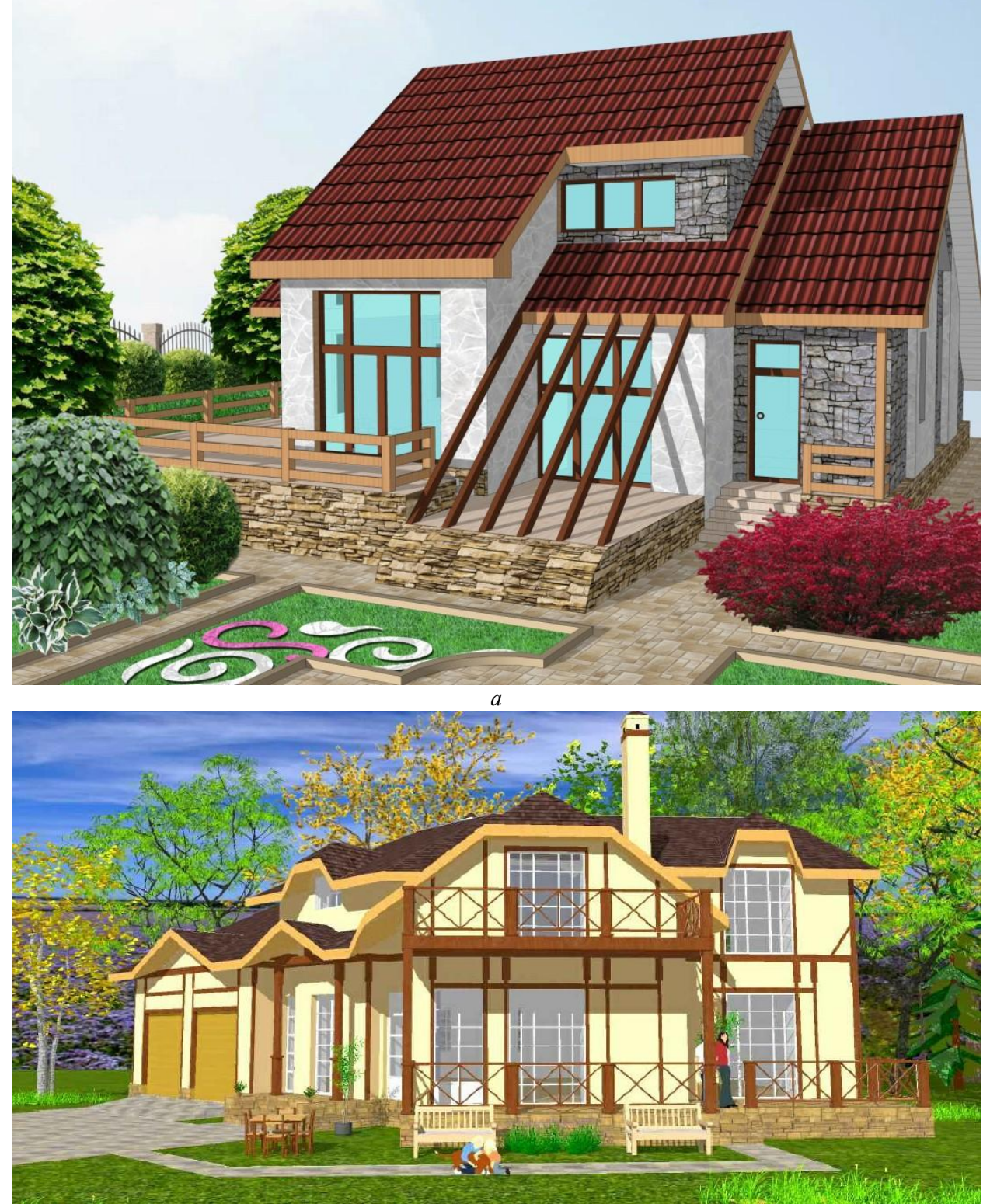

*б*

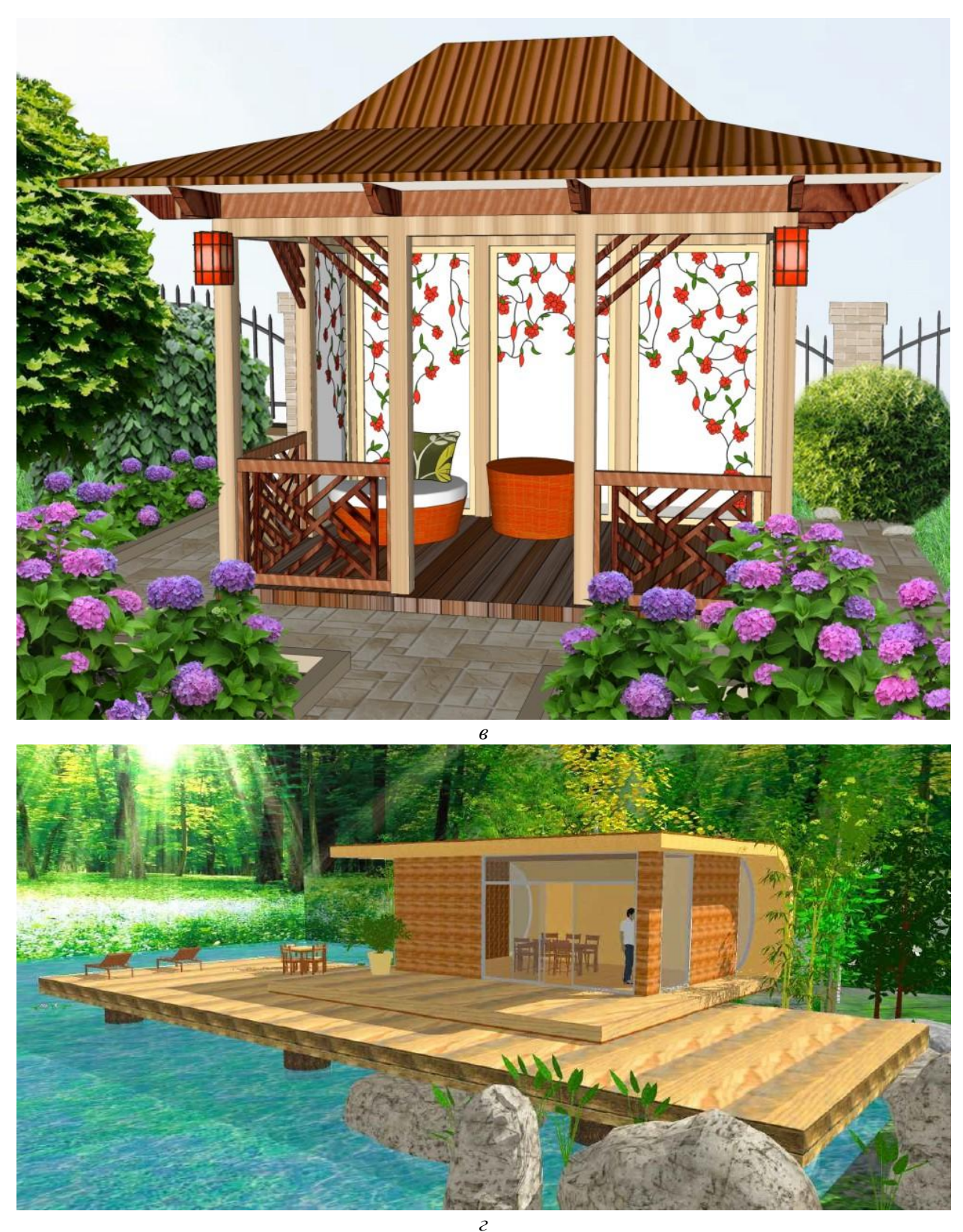

28

**Рис. 11.** Пример выполнения визуализации фасада дома (а, б – варианты выполнения) и визуализации беседки (в, г – варианты выполнения)

#### **9. Визуализация фасада дома и МАФ (стилизация)**

Создается на основе предыдущих рисунков с использованием фильтров и спецэффектов растровых графических редакторов.

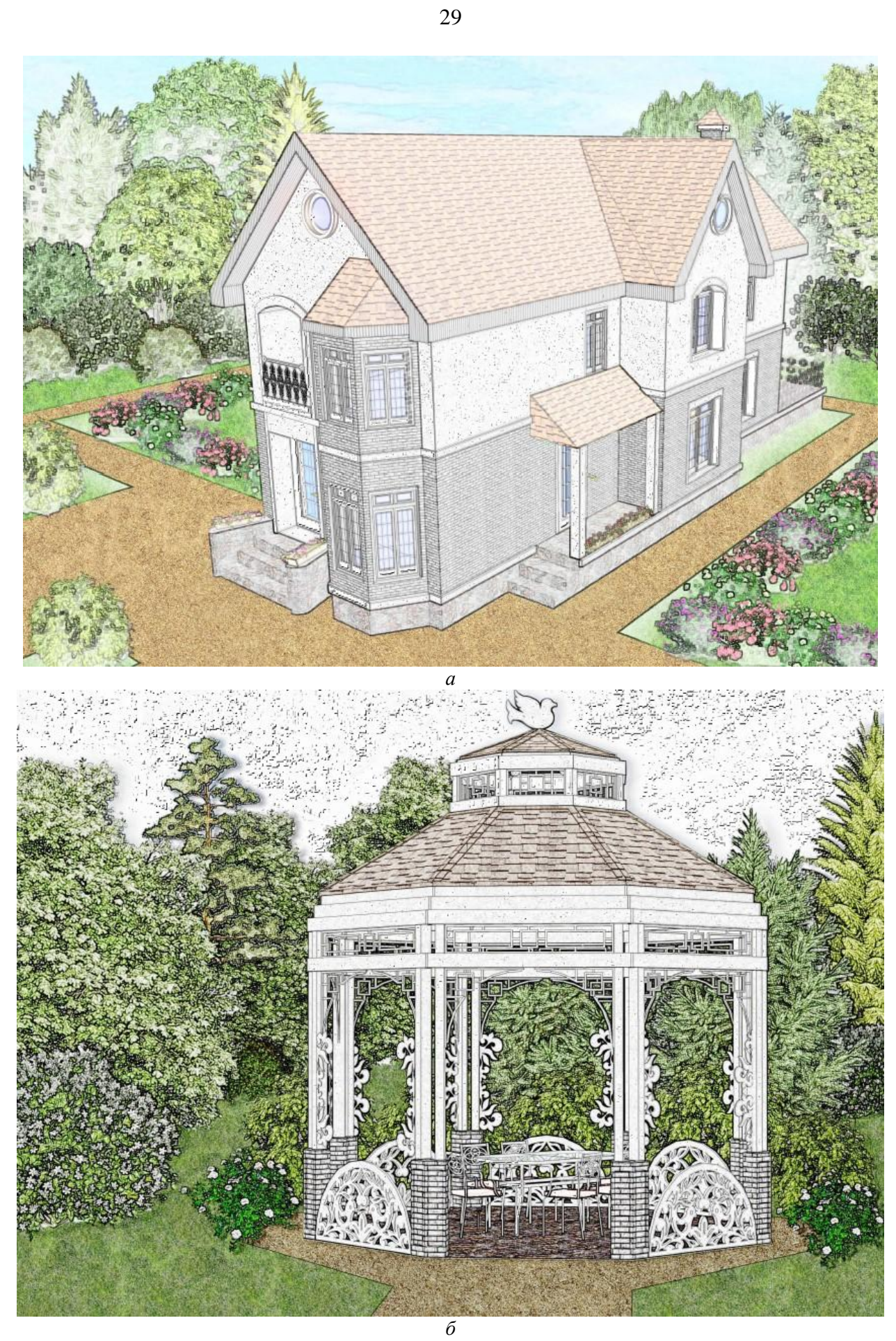

**Рис. 12.** Пример выполнения стилизации визуализации фасада дома (а, б – варианты выполнения)

#### **10. Проект МАФ (вид спереди, сверху, сбоку, аксонометрия)**

Разработка дизайна малой архитектурной формы – творческий процесс, требующий знания не только основ работы в редакторе трехмерной графики, но и знания исторических аналогов и фантазии. МАФ необходимо спроектировать с учетом исторического аналога, его стиля и особенностей планировки, однако необходимо учесть задание на разработку проекта МАФ – её название (тему).

На чертеже необходимо разместить виды МАФ спереди, сбоку, сверху и аксонометрию.

При оформлении результатов проектирования необходимо соблюдать ЕСКД ГОСТ 2.305-68.

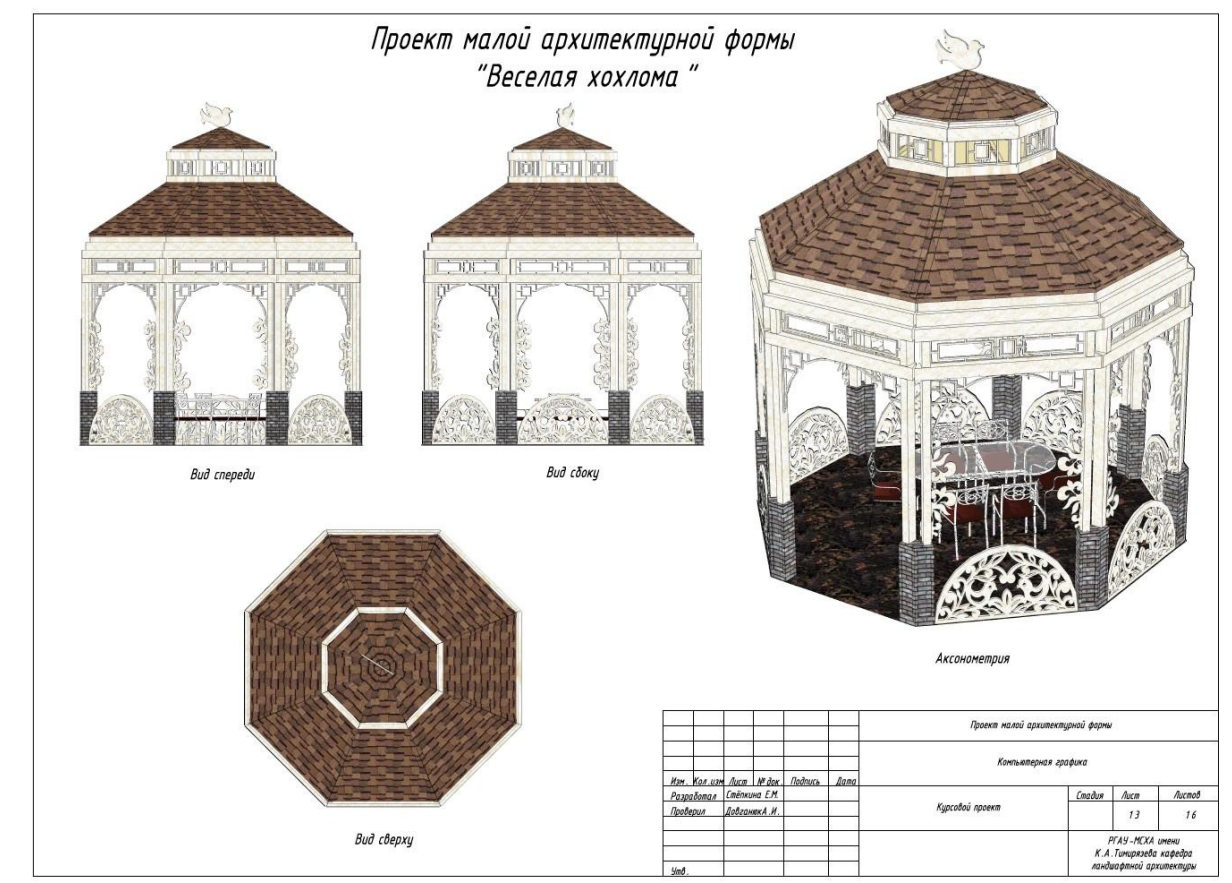

**Рис. 13.** Пример выполнения листа «проект МАФ»

### **11. Пояснительная записка**

Пояснительная записка должна содержать

описание исторического аналога (прототипа)

- o чертеж планировки (по возможности);
- o рисунки/фотографии фрагментов (по возможности);
- o краткая история создания и описание объекта;
- o принципы озеленения и благоустройства территорий того исторического периода
- обоснование выбранного проектного решения и дизайна малой архитектурной формы с учетом задания на проектирование.

Текст пояснительной записки оформляется согласно требованиям ГОСТ 2.105-95.

### **12. DVD/CD диск с графическими материалами**

К выполненному курсовому проекту необходимо приложить диск, содержащий следующие материалы:

- Файлы с расширением .dwg, содержание весь комплекс проектных материалов;
- Файлы, содержание 3D модели МАФ и здания (расширение в зависимости от использованной программы 3D моделирования);
- Файлы, содержание результаты визуализации фасада дома и МАФ (расширение .jpg);
- Файлы, содержание изображения фасада дома и МАФ с применением фильтра (расширение .jpg);
- Файл, содержащий изображение фрагмента генерального плана после визуализации (формат .jpg);
- Файл, содержащий результаты проектирования МАФ;
- Пояснительную записку.

### **5. Требования к оформлению курсовых проектов**

# **5.1 Оформление текстового материала** пояснительной записки (*ГОСТ*

*7.0.11 – 2011)*

- 1. Работа оформляется на чертежах формата А<sub>3</sub> (согласно ЕСКД ГОСТ 2.301-68) в графических редакторах, CAD системах или программах ландшафтного проектирования по выбору студента, с соблюдением всех правил оформления архитектурных чертежей. Начертание линий согласно ЕСКД ГОСТ 2.303-68.
- 2. Чертежи оформляются рамкой и основной надписью (штамп). Расположение основной надписи и размерных рамок на листах согласно приложению Е ГОСТ 21.101 – 97.
- 3. Основные надписи выполняются согласно форме 3 Основные надписи для листов основных комплектов рабочих чертежей и основных чертежах проектной документации с пояснениями (выписка из ГОСТ 21.101 – 97).
- 4. Чертежи представляются в сброшюрованном альбоме.
- 5. Написанную и оформленную работу студент сдает на кафедру для рецензирования и проверки комплектности. Срок проверки курсовой работы – 7 дней со дня ее сдачи. В случае неудовлетворительной рецензии работа может быть возвращена автору для устранения выявленных недостатков в соответствии с замечаниями руководителя и сдана на проверку повторно. К защите могут быть допущены только работы, получившие положительную рецензию.
- 6. На последней странице ставятся дата окончания работы и подпись автора.
- 7. Законченную работу следует переплести в папку.
- 8. Написанную и оформленную в соответствии с требованиями курсовой проект обучающийся регистрирует на кафедре. Срок рецензирования – не более 7 дней.

#### **6. Порядок защиты курсового проекта**

Ответственность за организацию и проведение защиты курсового проекта возлагается на заведующего кафедрой и руководителя выполнения проекта. Заведующий кафедрой формирует состав комиссии по защите, утвержденный протоколом заседания кафедры. Руководитель информирует обучающихся о дне и месте проведения защиты, обеспечивает работу комиссии необходимым оборудованием, проверяет соответствие тем представленных курсовых проектов примерной тематике, готовит к заседанию комиссии экзаменационную ведомость с включением в нее тем курсовых проектов обучающихся, дает краткую информацию о порядке проведения защиты курсовых проектов, обобщает информацию об итогах проведения защиты курсовых проектов на заседание кафедры.

К защите могут быть представлены только работы, которые получили положительную рецензию. Не зачтённая работа должна быть доработана в соответствии с замечаниями руководителя в установленные сроки и сдана на проверку повторно.

Защита курсовых проектов проводится начала экзаменационной сессии.

Защита курсовых проектов проводится в специально утверждено время до начала экзаменационной сессии.

Защит включает краткое сообщение автора по теме курсового проектирования, включающее в себя обоснование разработанных композиций в соответствии с выданным заданием на проектирование.

При оценке работы преподаватель принимает во внимание

- оформление работы, ее соответствие требованиям стандартов;
- степень самостоятельности выполнения работы;
- оригинальность графической подачи;
- корректность использования графических приложений;
- наличие помарок и артефактов в окончательных чертежах и рисунках;
- глубину проработки деталей проекта;
- корректность принятых ландшафтных решений в связи с биологическими особенностями культур;
- ответы студента на вопросы по ходу и методике выполнения работы и степень усвоения материала.

Преподаватель может попросить студента продемонстрировать полученные навыки работы в графических приложениях.

По итогам защиты оценка за курсовой проект выставляется на титульный лист курсового проекта, в экзаменационную ведомость и зачетную книжку студента.

При выставлении оценки используется баллно-рейтинговая система. Таблица 7

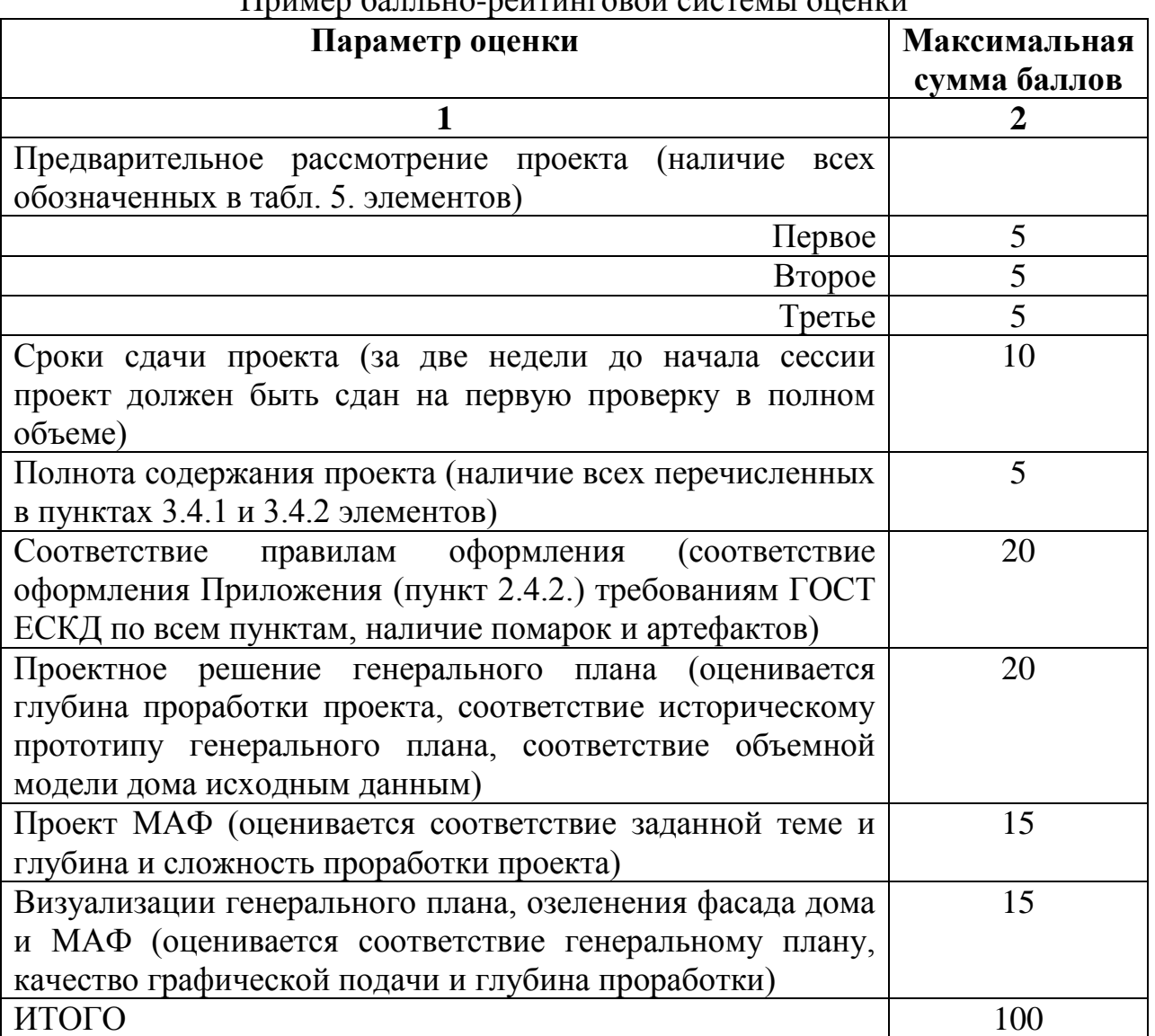

Пример балльно-рейтинговой системы оценки

В случае невыполнения условий (столбец 1 табл. 6), сумма баллов за проект может быть снижена пропорционально объему нарушения.

Оценку за проект выставляют в зависимости от набранных баллов в соответствии с таблицей 7.

Таблица 8

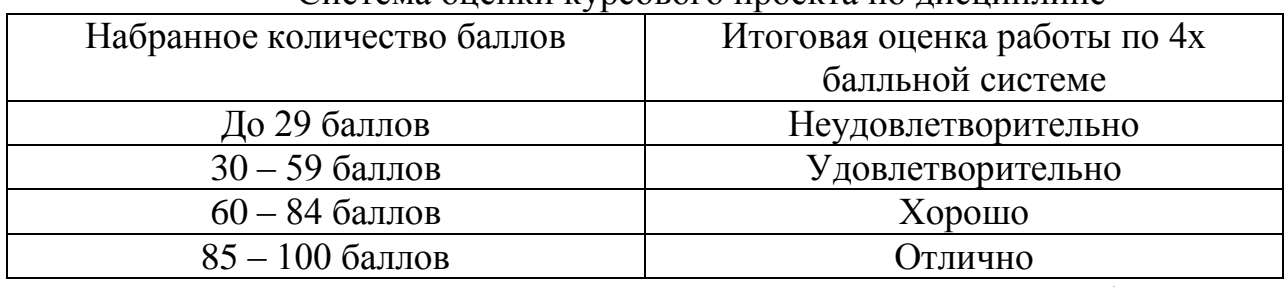

Система оценки курсового проекта по дисциплине

Оценка может быть повышена путем переработки графического исполнения проектных решений.

Студенты, дважды получившие на защите неудовлетворительную оценку, в третий раз сдают курсовой проект комиссии, назначенной распоряжением декана факультета. В случае неудовлетворительного результата, к ним применяется весь комплекс мер согласно принятому Уставу Университета.

По итогам защиты за курсовой проект выставляется оценка на титульный лист работы, в экзаменационную ведомость и зачетную книжку обучающегося.

### **7. Учебно-методическое и информационное обеспечение курсового проекта**

### **7.1 Основная литература**

- 1. Довганюк, А.И. Компьютерная графика: лабораторно-практические занятия по дисциплине [Текст] : учебное пособие для студ., обуч. по направлению 250200 "Лесное хозяйство и ландшафтное строительство" по спец. 250203 "Садово-парковое и ландшафтное строительство". Рекомендовано Московским гос. ун-том леса. изд-во РГАУ - МСХА им. К. А. Тимирязева / А. И. Довганюк ; Российский государственный аграрный университет - МСХА им. К. А. Тимирязева (Москва). - М.: 2010 Ч. 1. - 2010. – 87 с. (100 экз.)
- 2. Довганюк, А.И. Компьютерная графика: лабораторно-практические занятия по дисциплине [Текст] : учебное пособие для студ., обуч. по направлению 250200 "Лесное хозяйство и ландшафтное строительство" по спец. 250203 "Садово-парковое и ландшафтное строительство". Рекомендовано Московским гос. ун-том леса. изд-во РГАУ - МСХА им. К. А. Тимирязева / А. И. Довганюк; Российский государственный аграрный университет - МСХА им. К. А. Тимирязева (Москва). - М.: 2010 **Ч. 2**. - 2010. – 107 с. (100 экз.)

### **7.2 Дополнительная литература**

- 1. Пантюхин, П.Я. Компьютерная графика [Текст] : учебное пособие для студентов образовательных учреждений сред. проф. образования / П.Я. Пантюхин, А.В. Быков, А.В. Репинская. - Москва : ФОРУМ, 2008 (20 экз.)
- 2. Летин, А.С. Компьютерная графика в ландшафтном проектировании [Текст] : учеб. пос. для студ. высш. уч. зав. лесотехнического профиля, обуч. по спец. 250203 "Садово-парковое и ландшафт. строительство" / Летин А. С., Летина О. С. ; Моск. гос ун-т леса. - 2-е изд. - М. : ГОУ ВПО МГУЛ, 2007. - 240 с. (30 экз.)

### **7.3 Нормативные правовые акты**

- 1. ГОСТ 2.301-68 ЕСКД. Форматы.
- 2. ГОСТ 2.302-68 ЕСКД. Масштабы.
- 3. ГОСТ 2.303-68 ЕСКД. Линии.
- 4. ГОСТ 2.304-81 ЕСКД. Шрифты чертёжные.
- 5. ГОСТ 2.305-2008 ЕСКД. Изображения виды, разрезы, сечения.
- 6. ГОСТ 2.306-68 ЕСКД. Обозначения графических материалов и правила их нанесения на чертежах.
- 7. ГОСТ 2.307-2011 ЕСКД. Нанесение размеров и предельных отклонений.
- 8. ГОСТ 2.308-2011 ЕСКД. Указание на чертежах допусков формы и расположения поверхностей.
- 9. ГОСТ 2.316-2008 ЕСКД. Правила нанесения на чертежах надписей, технических требований и таблиц.
- 10.ГОСТ 2.317-2011 ЕСКД. Аксонометрические проекции.
- 11.ГОСТ 2.321-84 ЕСКД. Обозначения буквенные.

### **8. Методическое, программное обеспечение курсового проекта**

**8.1 Методические указания и методические материалы к курсовому проекту**

1. Довганюк, А.И. Выполнение курсового проекта по дисциплине Компьютерная графика в ландшафтной архитектуре: методические указания / А.И. Довганюк, Е.С. Сухова. - М.: изд-во РГАУ-МСХА, 2016. - 40 с. (29 экз.)

### **8.2 Перечень программного обеспечения и информационных справочных систем для выполнения курсового проекта**

- 1. Базы данных, информационно-справочные и поисковые системы Yandex, Google.
- 2. Информационно-справочная система в области ландшафтного дизайна. Режим доступа: http://gardener.ru/ , свободный. – Заглавие с экрана.
- 3. Электронно-библиотечная система РГАУ-МСХА имени К. А. Тимирязева http://elib.timacad.ru/, свободный. – Заглавие с экрана.

### **Методические указания разработали:**

Довганюк А.И. к.б.н., доцент Довганюк Е.С., ст. преподаватель

(подпись)